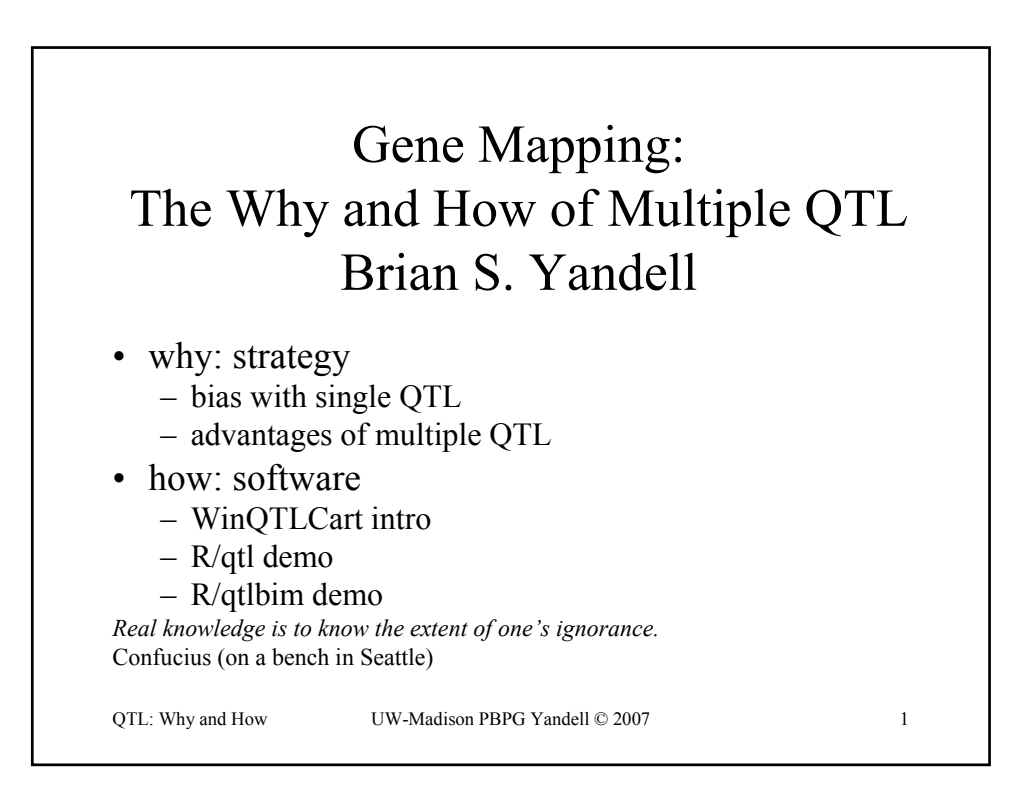

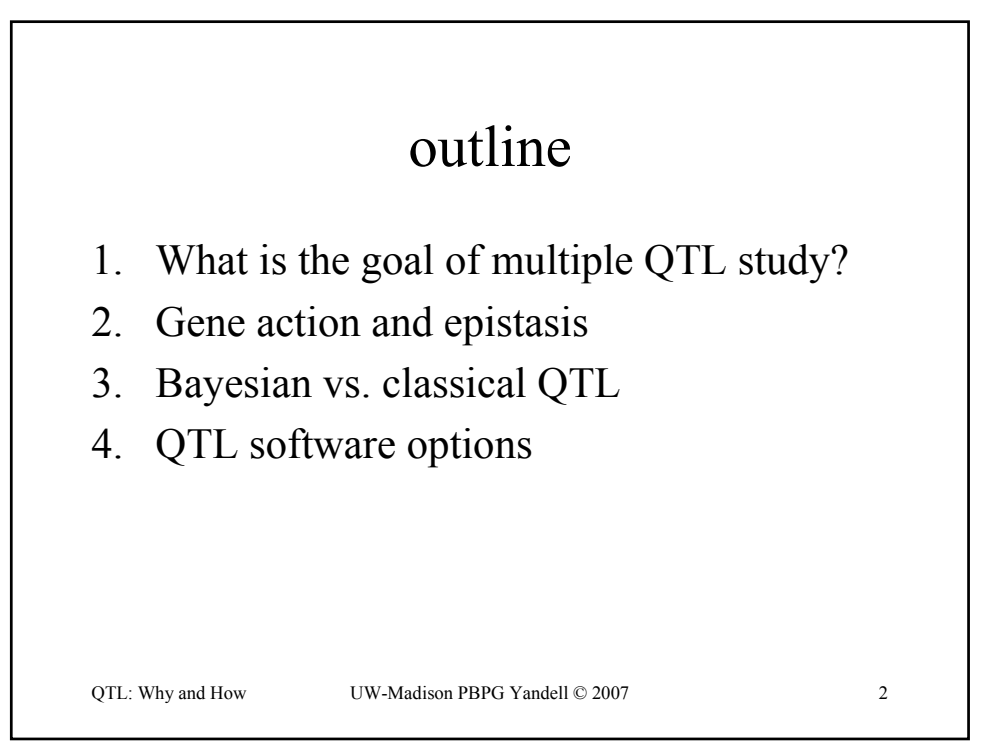

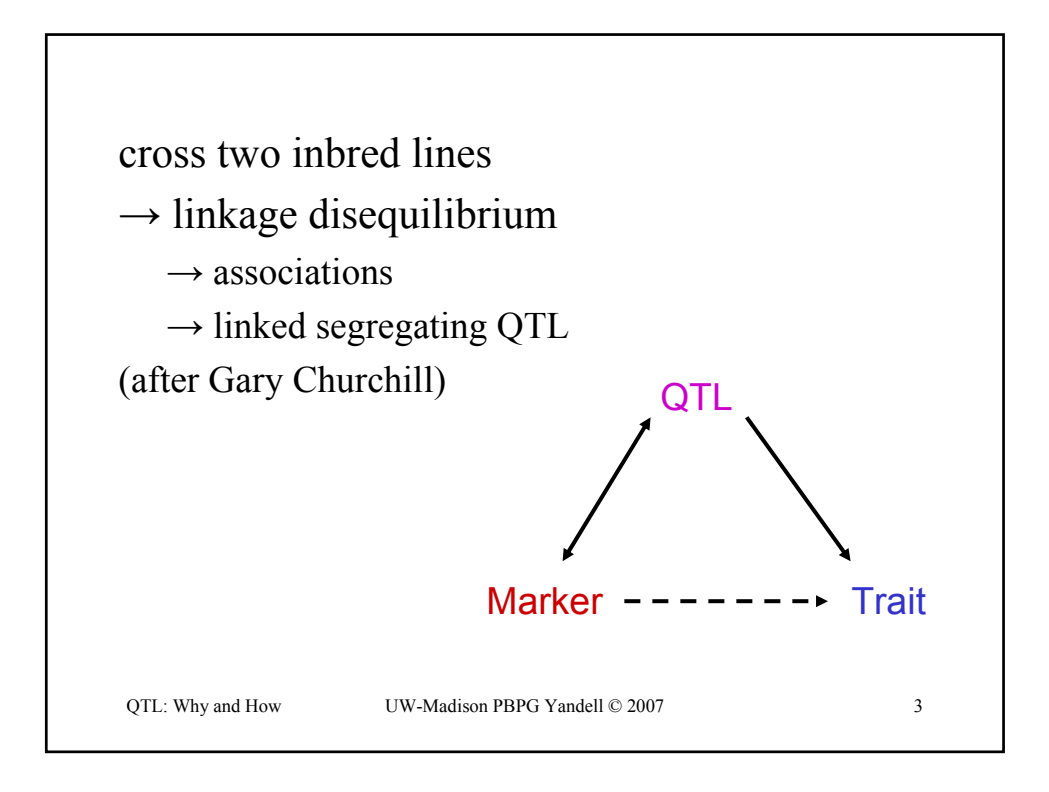

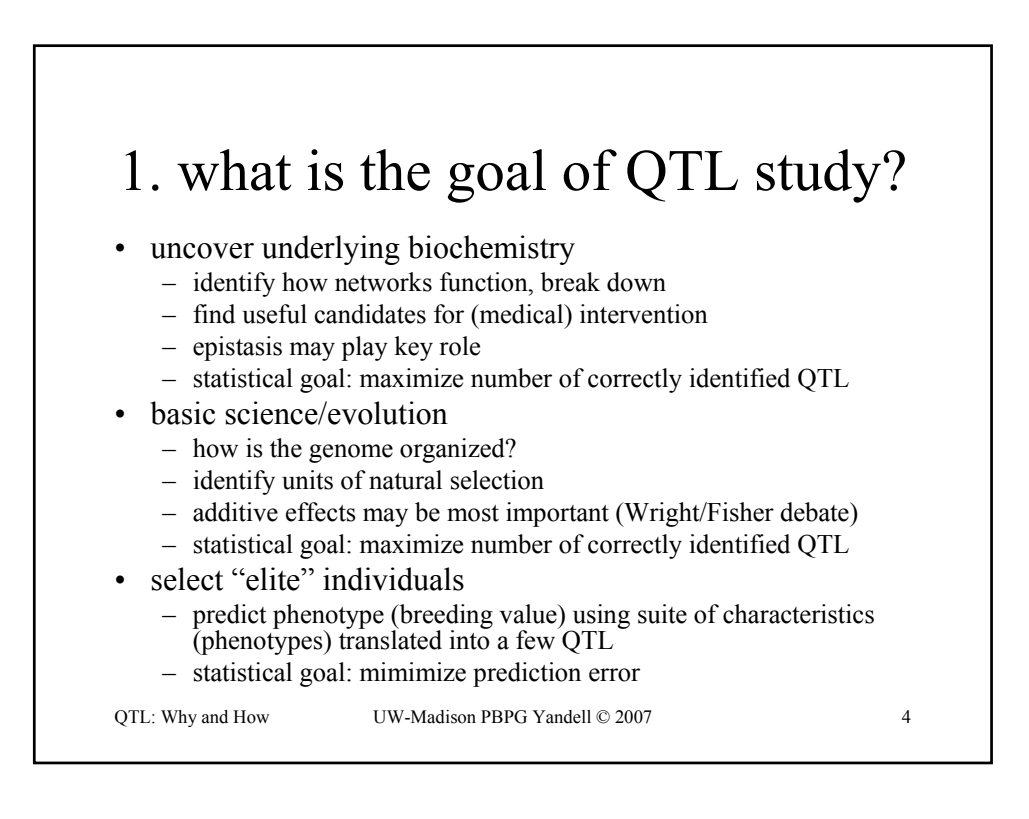

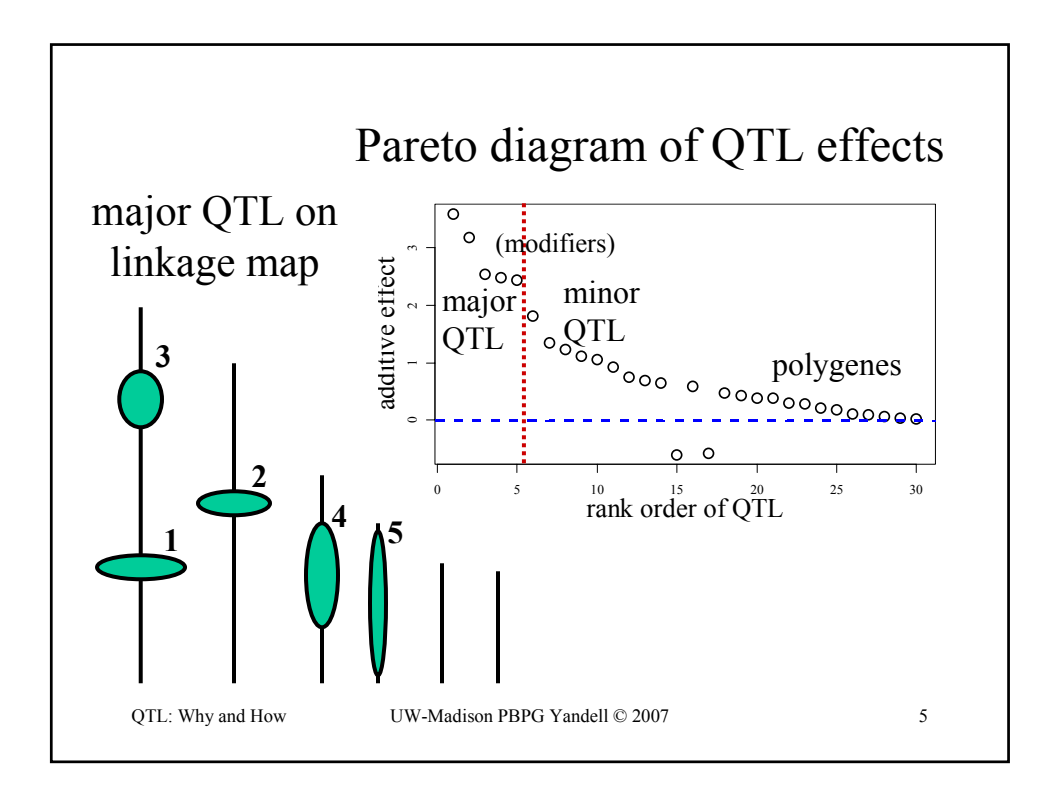

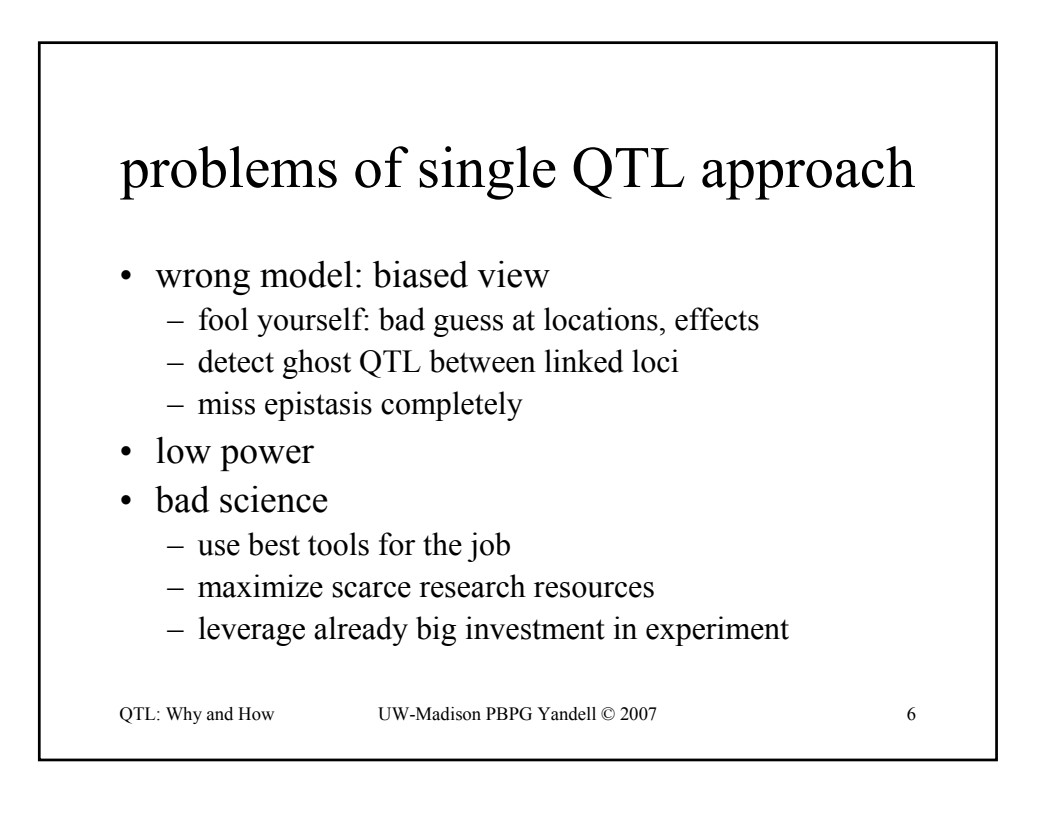

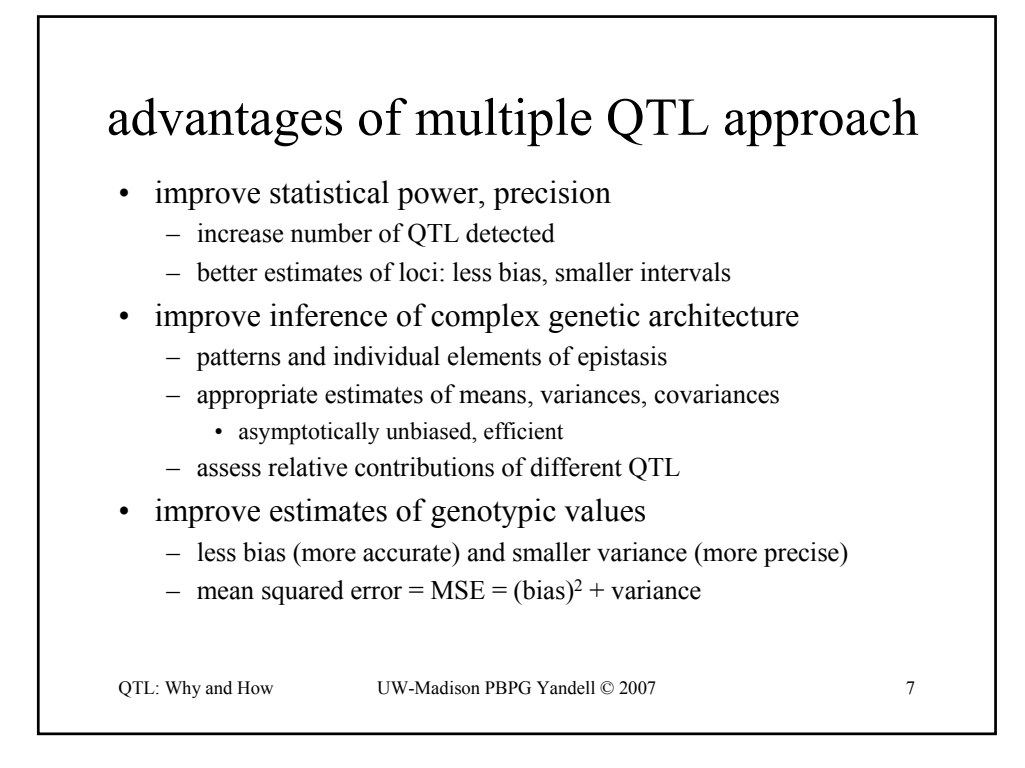

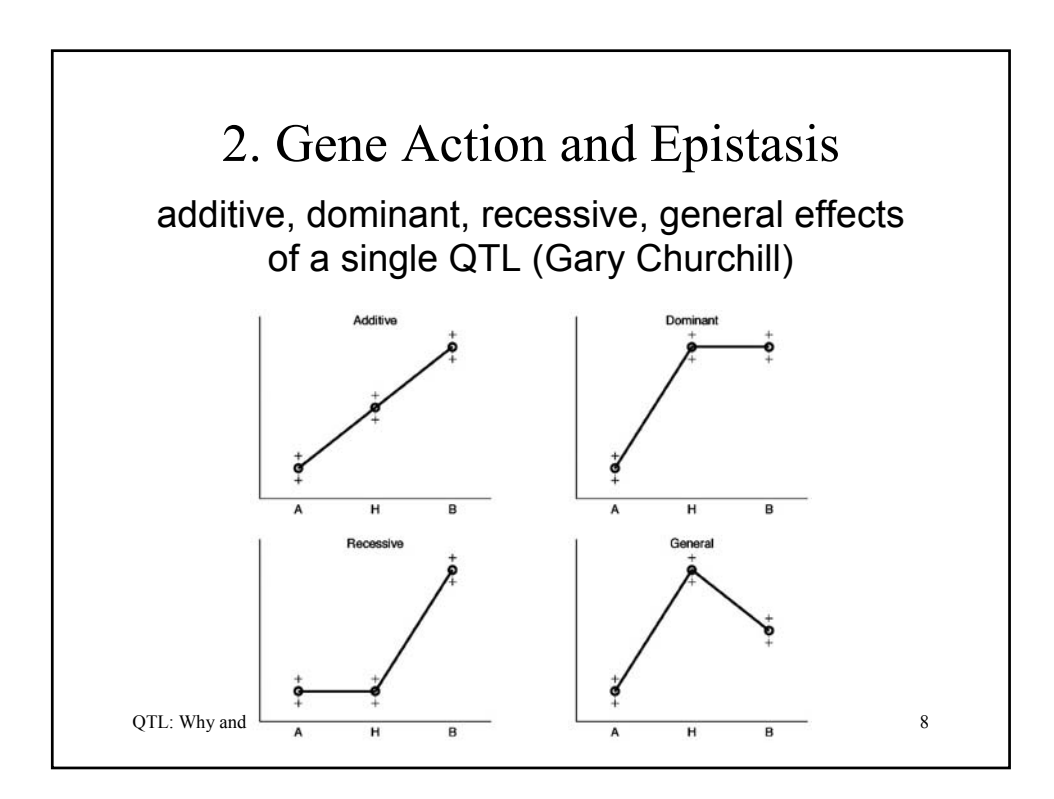

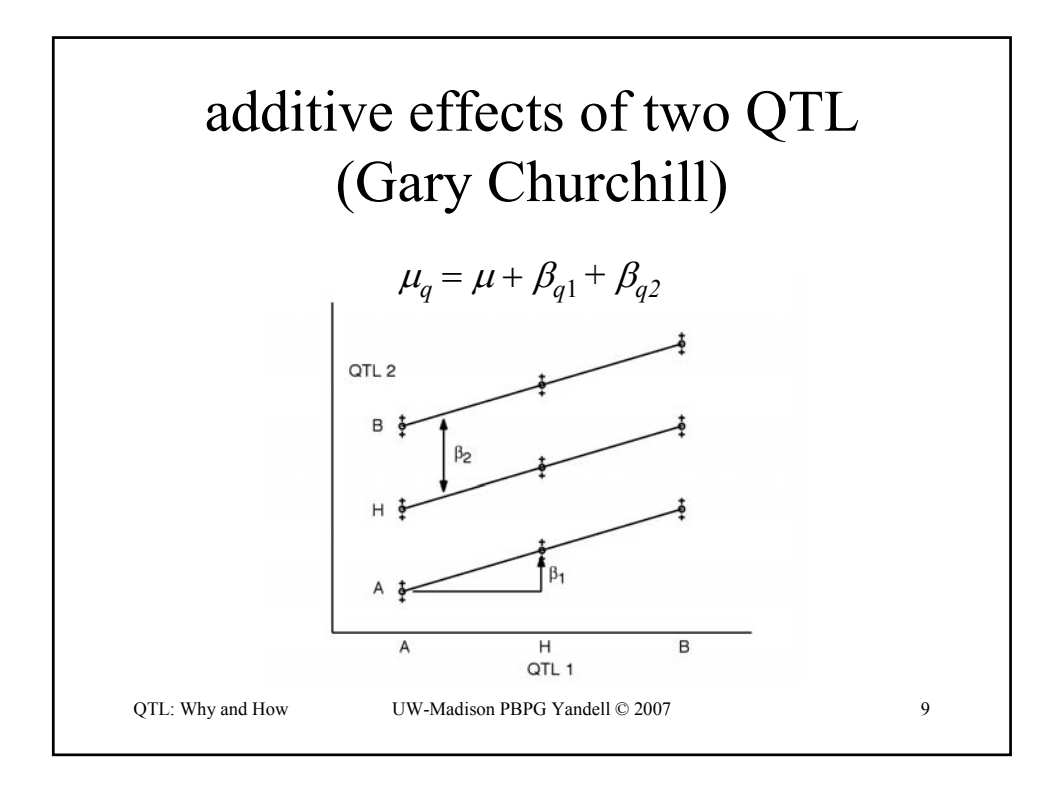

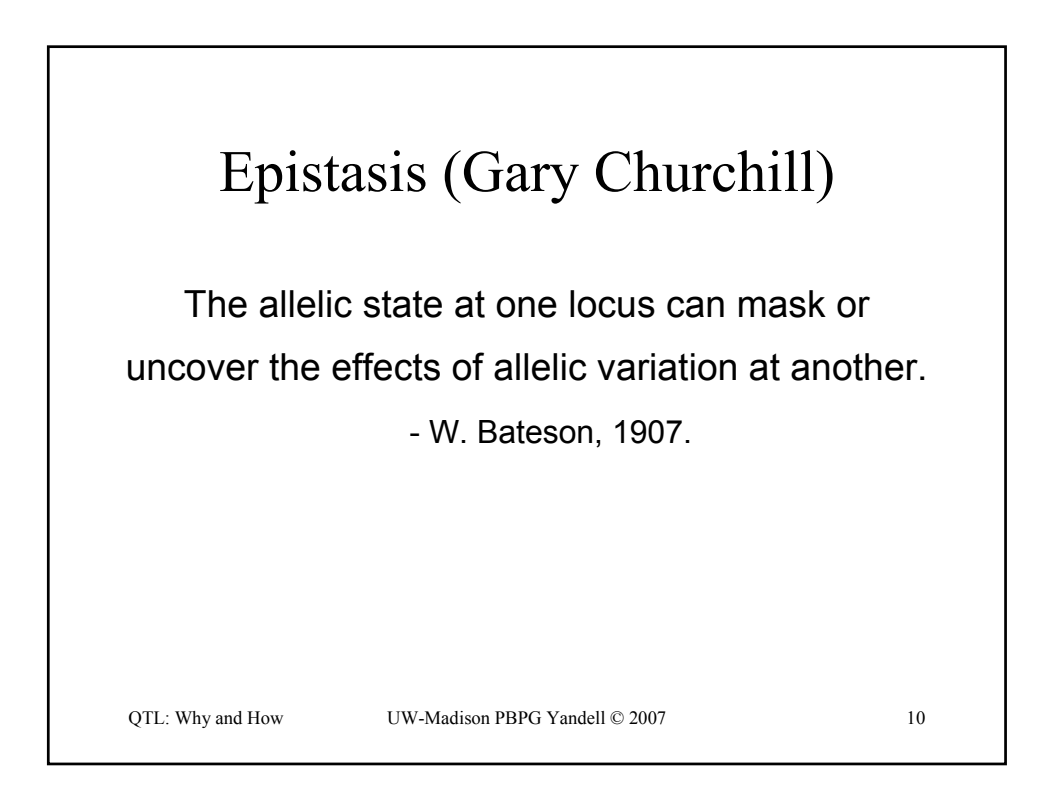

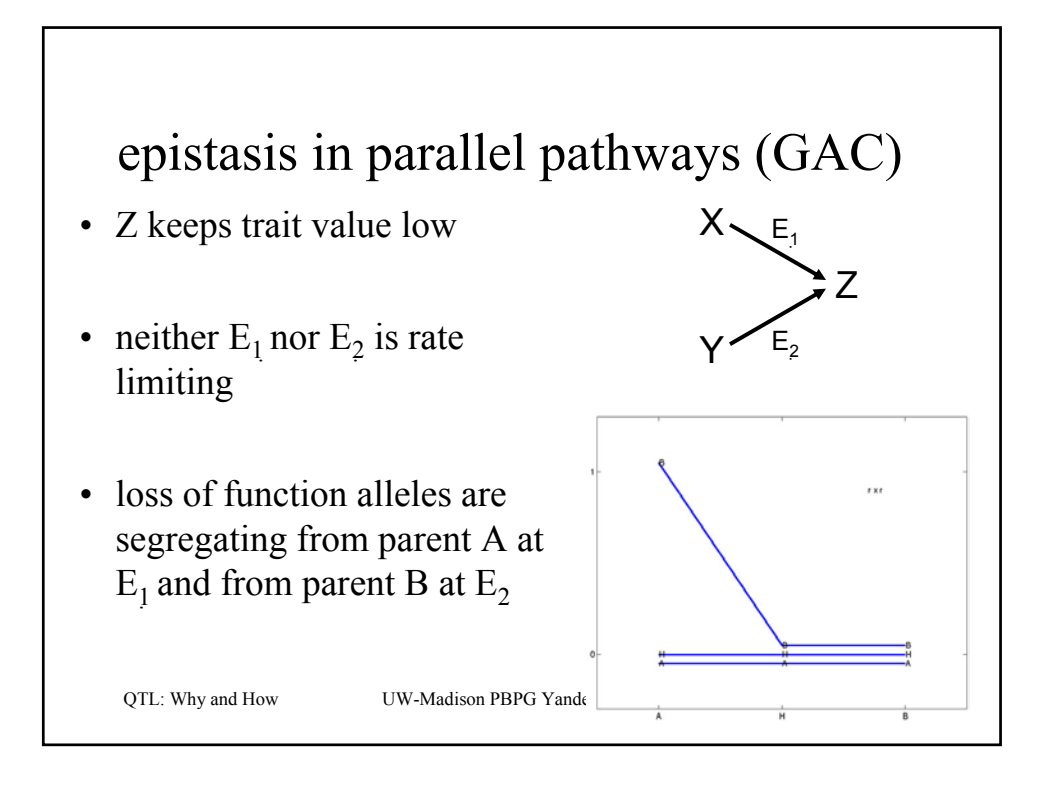

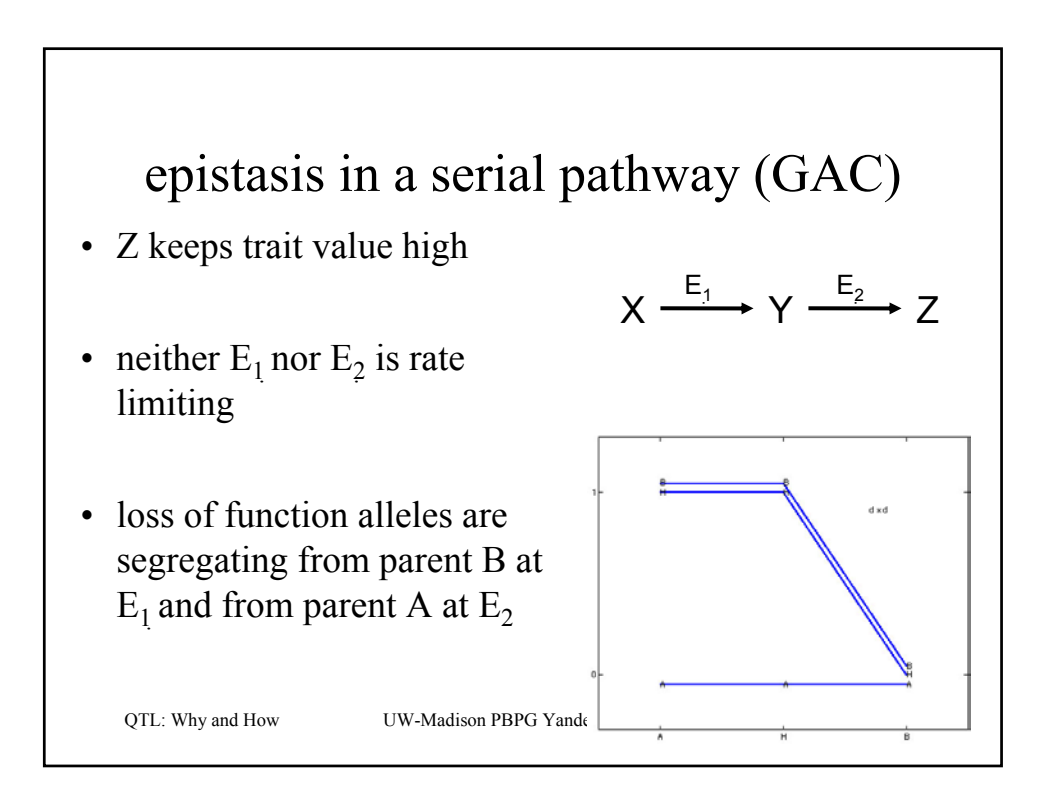

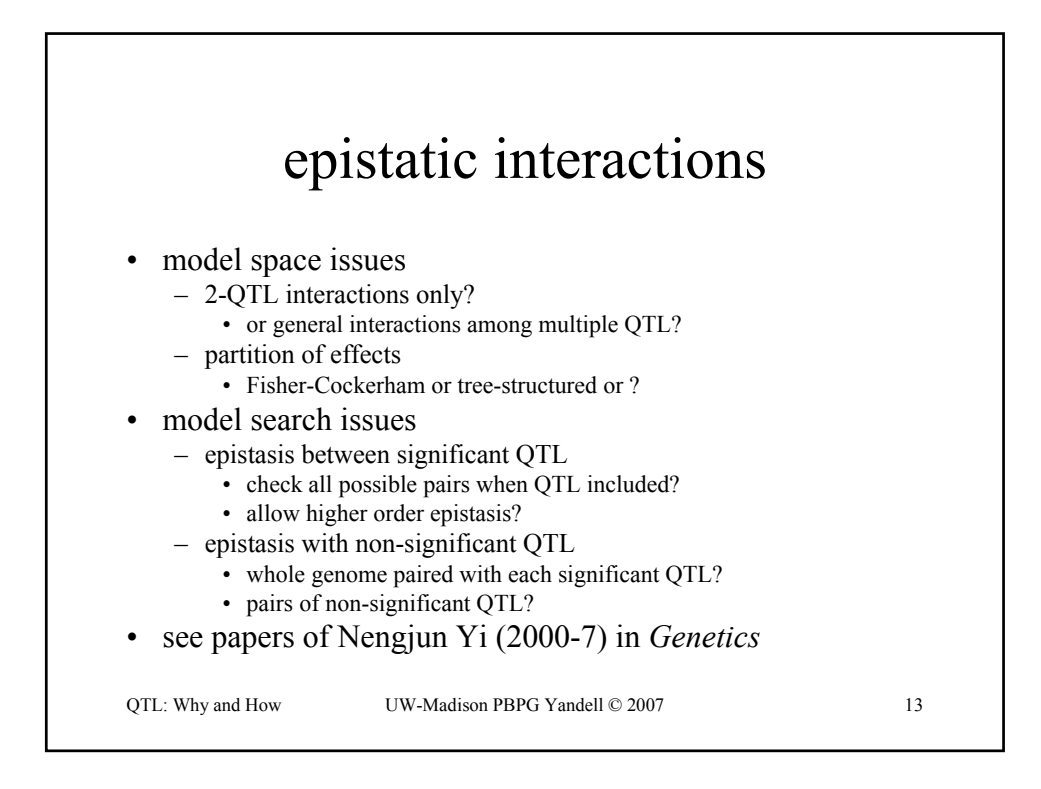

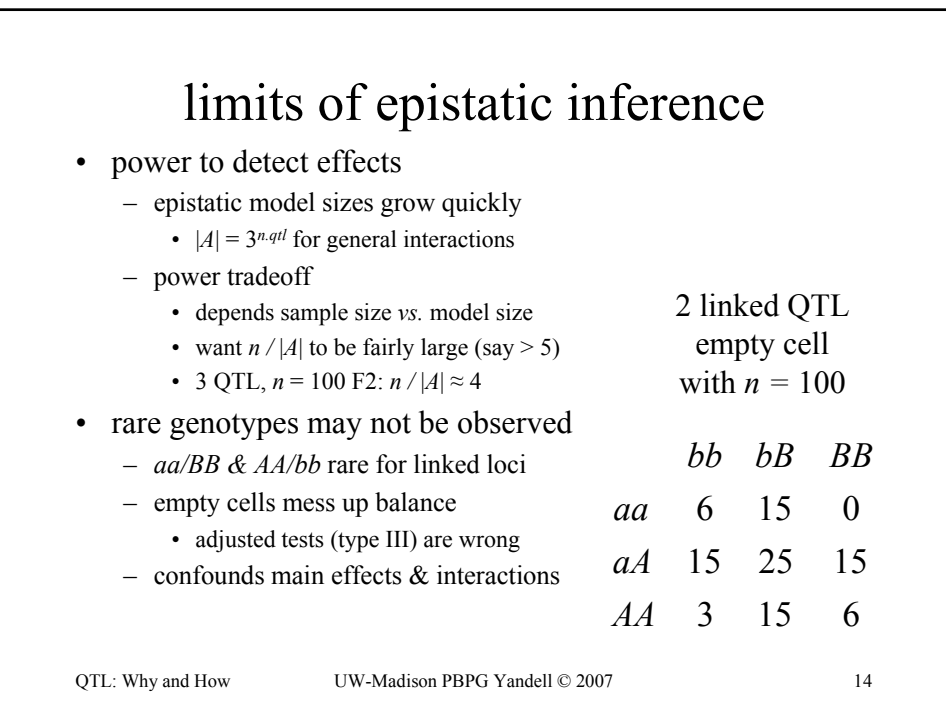

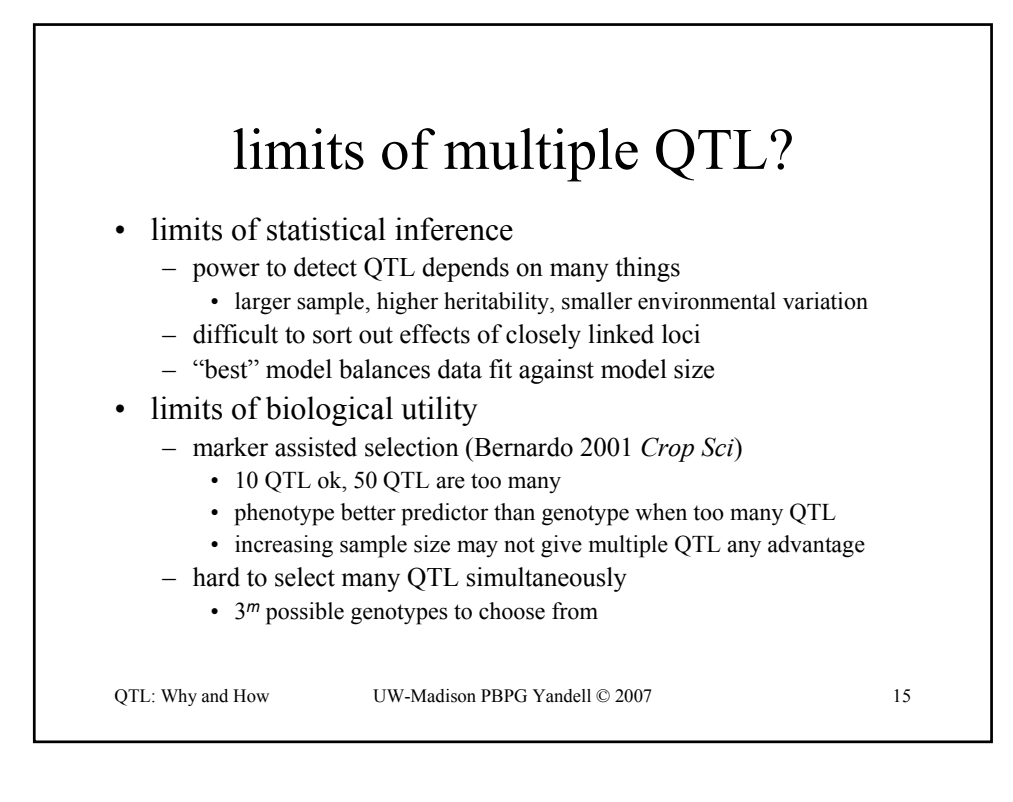

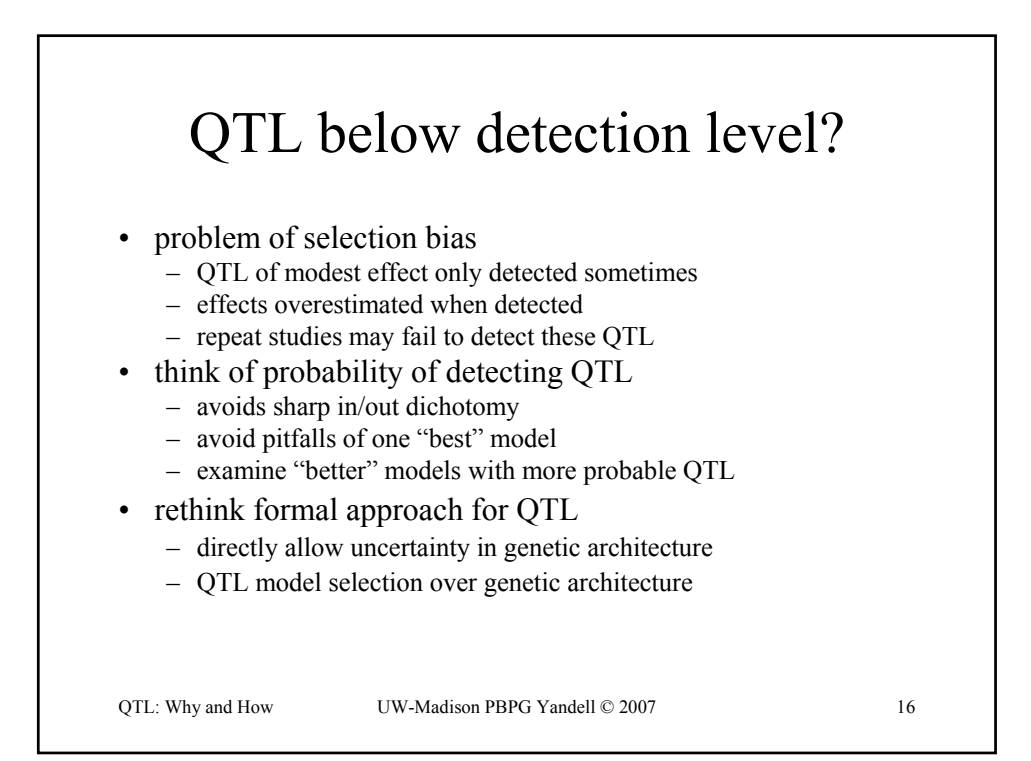

## 3. Bayesian vs. classical QTL study

- classical study
	- *maximize* over unknown effects
	- test for detection of QTL at loci
	- model selection in stepwise fashion
- Bayesian study
	- *average* over unknown effects
	- *estimate* chance of detecting QTL
	- sample all possible models
- both approaches
	- average over missing QTL genotypes
	- scan over possible loci

QTL: Why and How UW-Madison PBPG Yandell © 2007 17

QTL: Why and How UW-Madison PBPG Yandell © 2007 18 QTL model selection: key players • observed measurements  $-\gamma$  = phenotypic trait  $-$  *m* = markers & linkage map  $- i =$  individual index  $(1,...,n)$ missing data – missing marker data – *q =* QT genotypes  $\bullet$  alleles QQ, Qq, or qq at locus unknown quantities  $- \lambda = O T$  locus (or loci)  $-\mu$  = phenotype model parameters – *A =* QTL model/genetic architecture  $pr(q|m, \lambda, A)$  genotype model – grounded by linkage map, experimental cross – recombination yields multinomial for *q* given *m*  $pr(y|q, \mu, A)$  phenotype model – distribution shape (assumed normal here) – unknown parameters  $\mu$  (could be non-parametric)  $observed$ missing *Q* unknown after Sen Churchill (2001) *y* λ *q*  $\mu$ *m A*

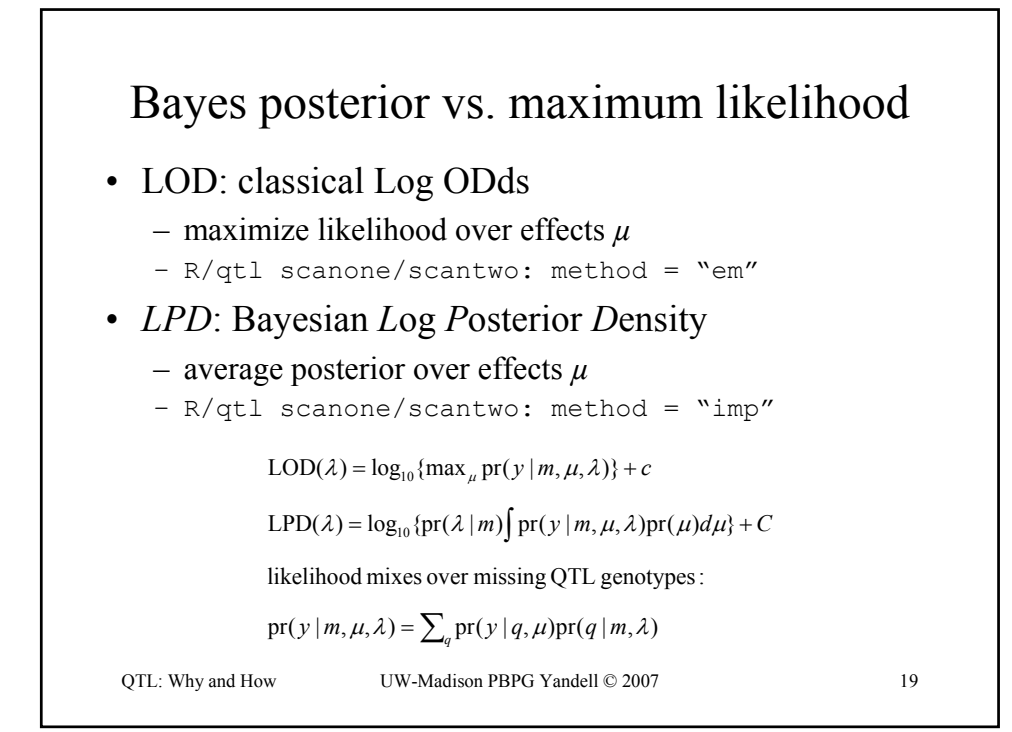

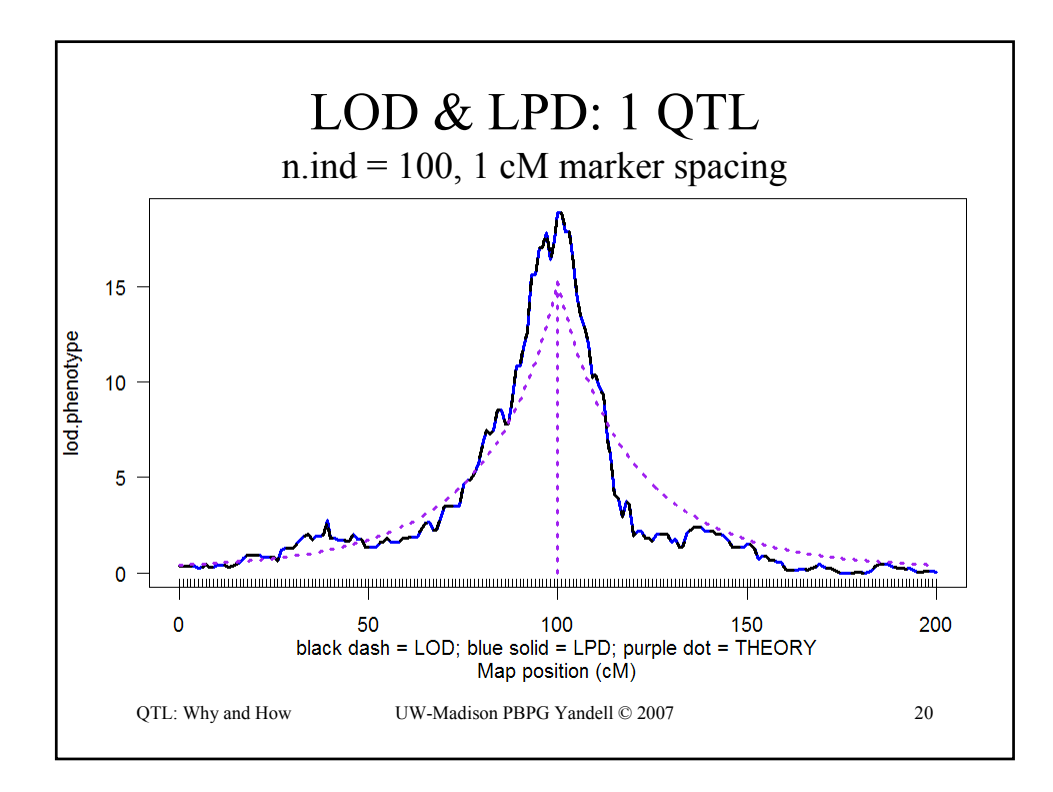

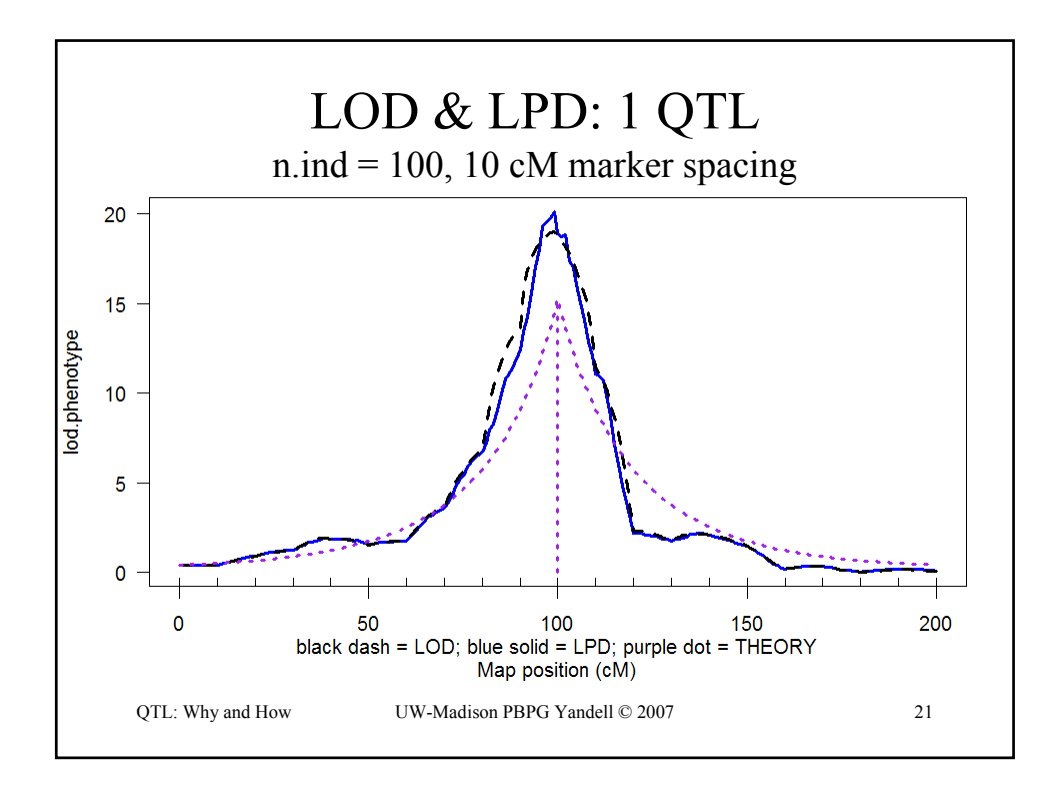

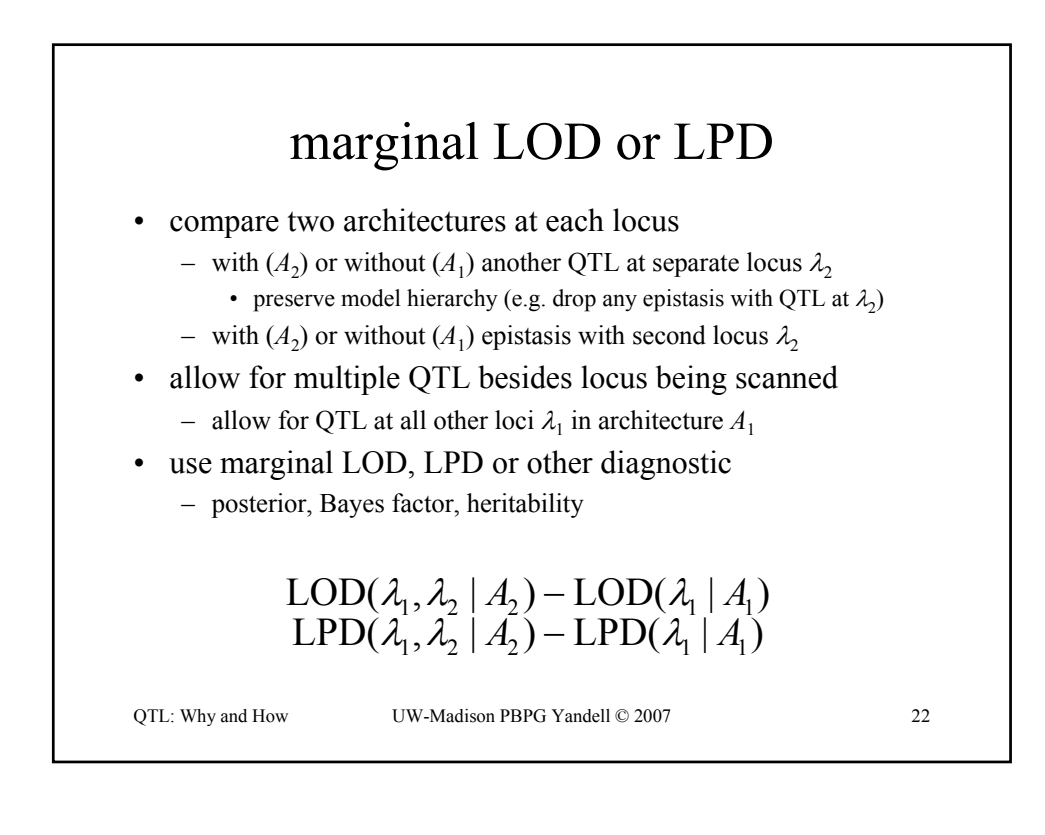

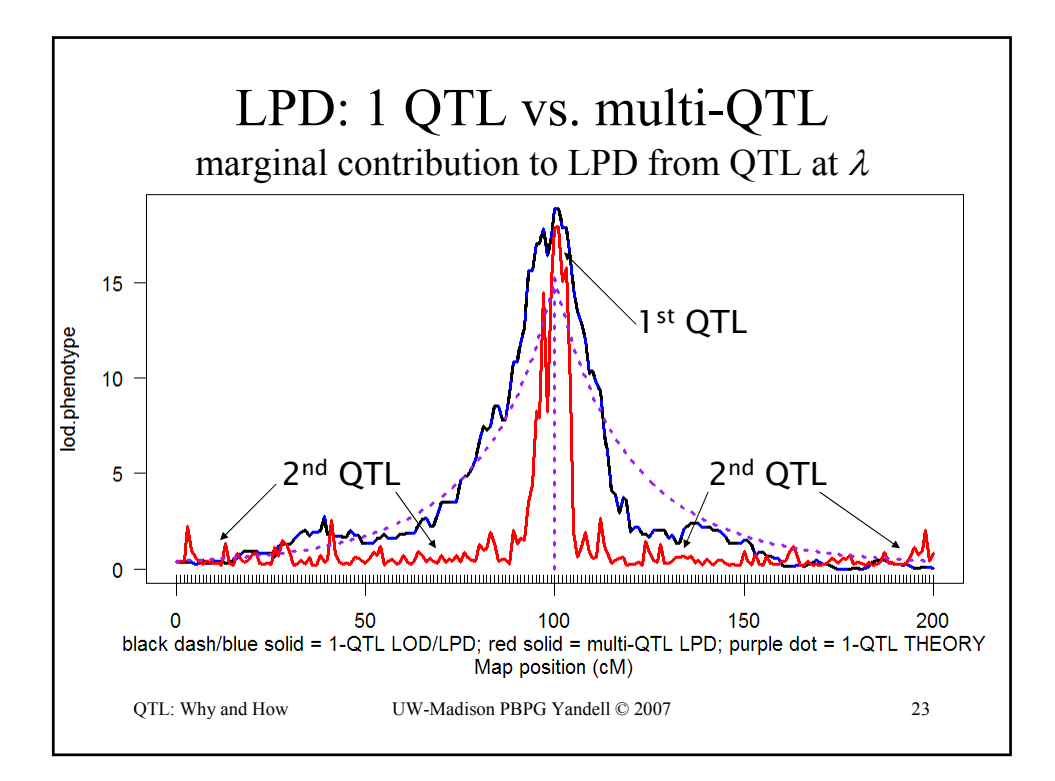

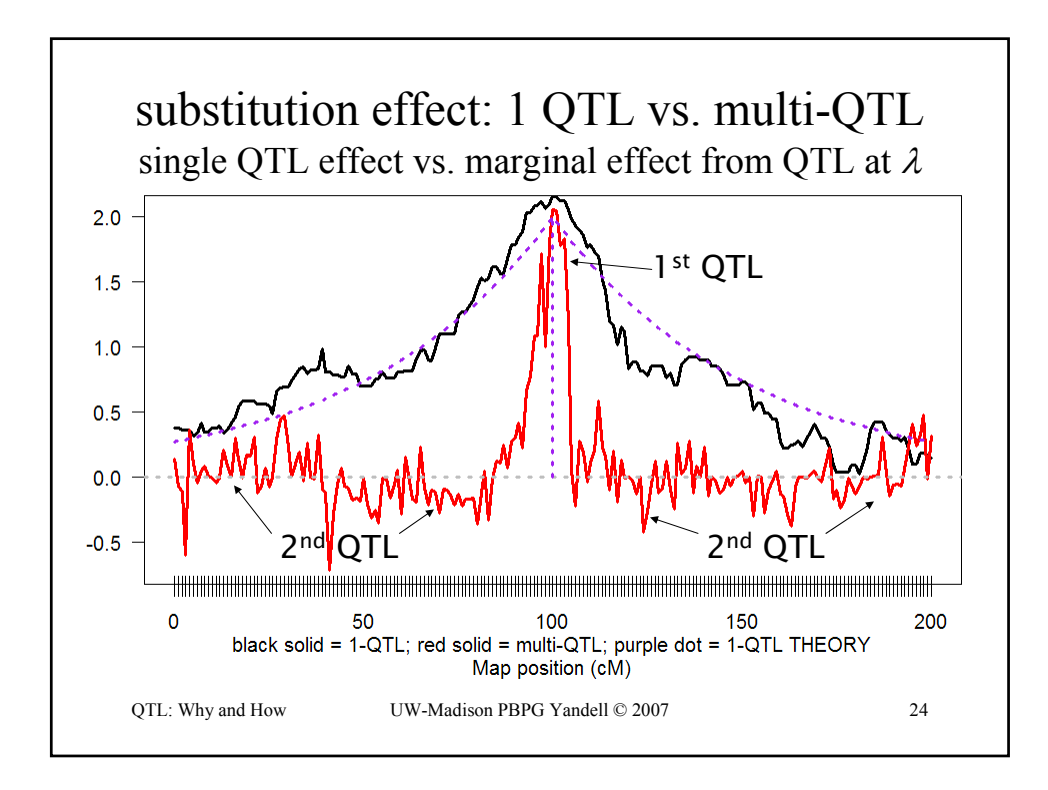

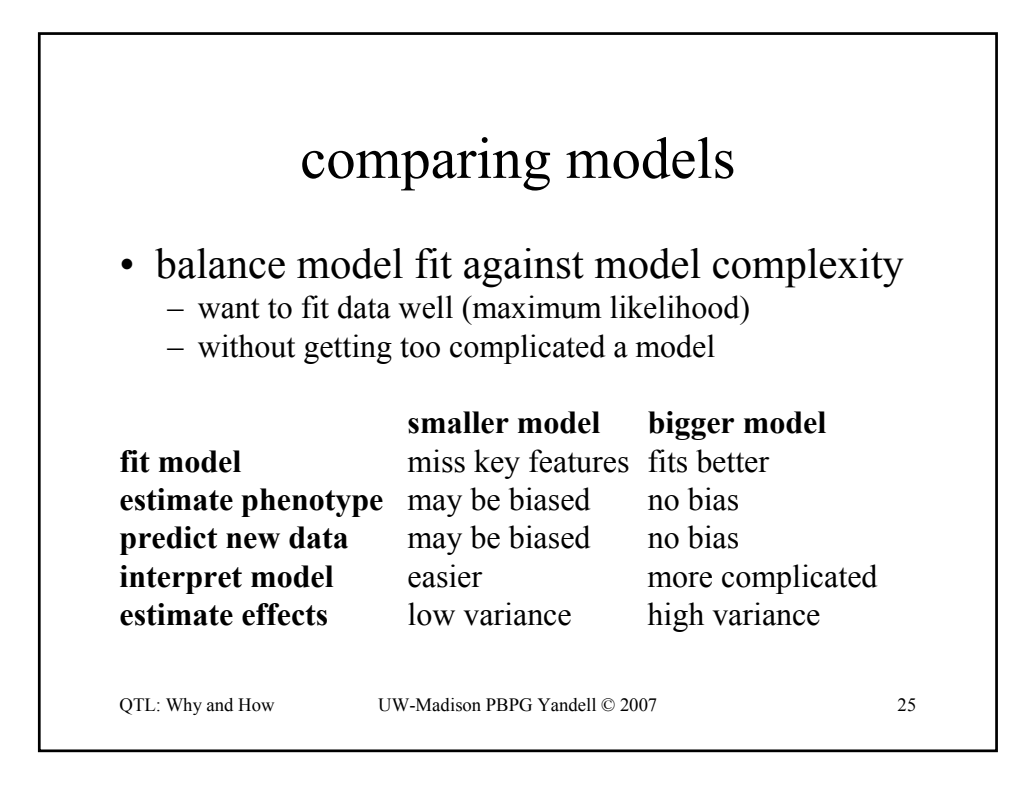

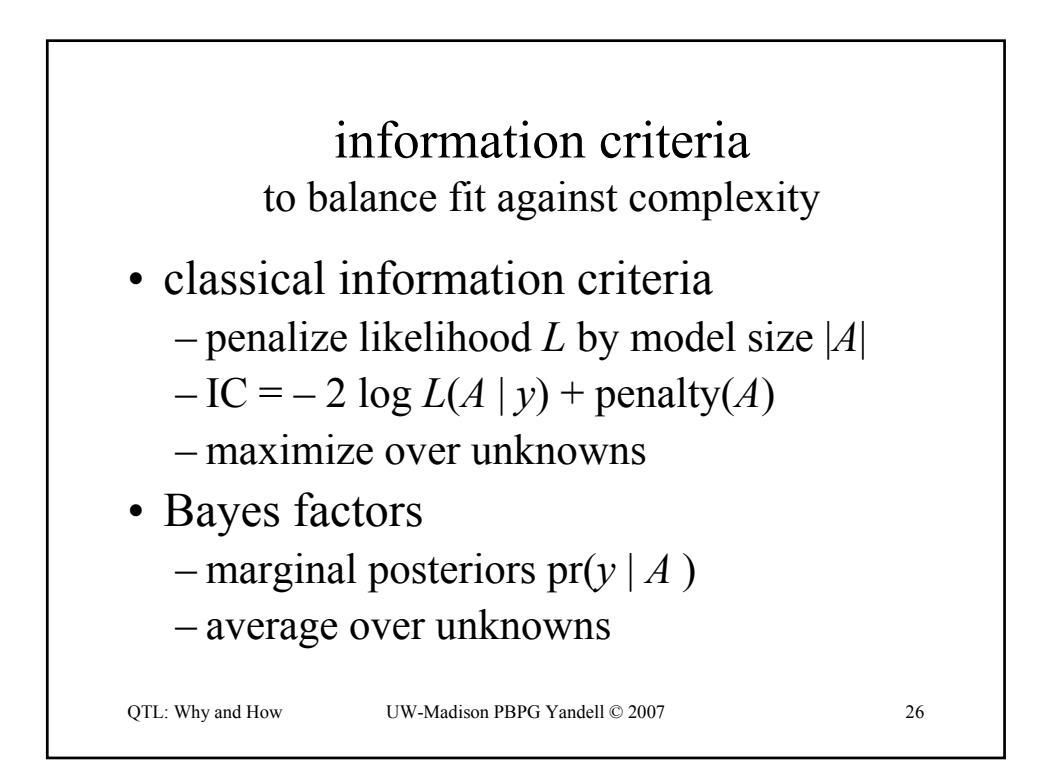

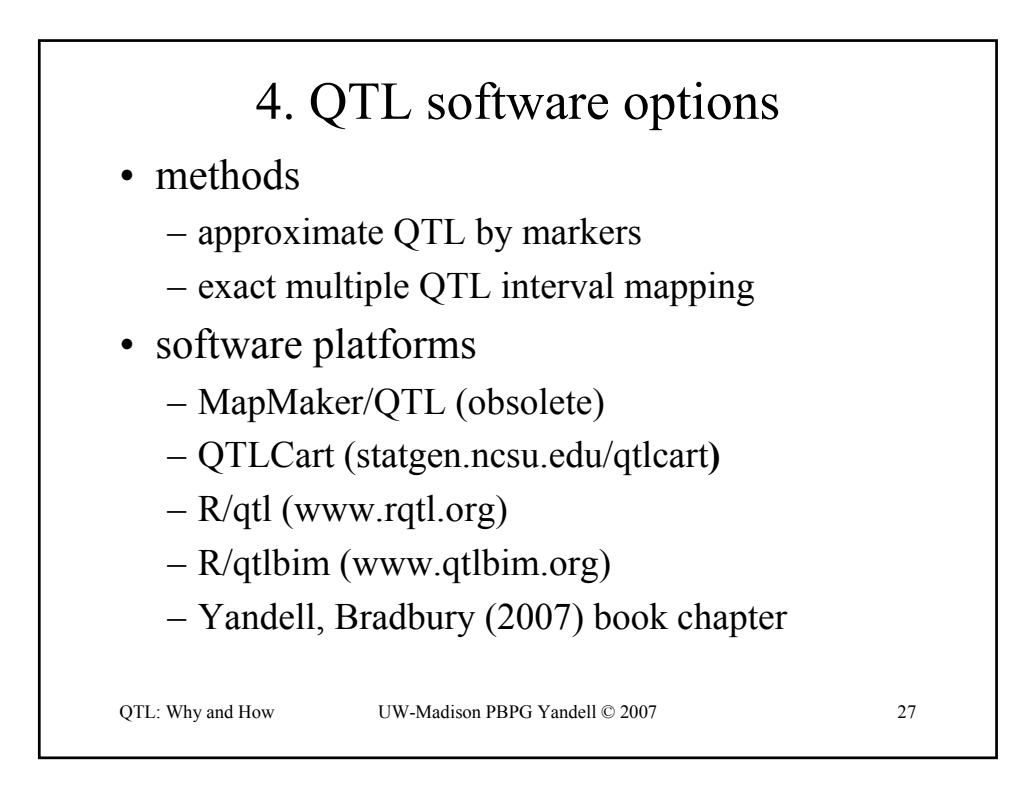

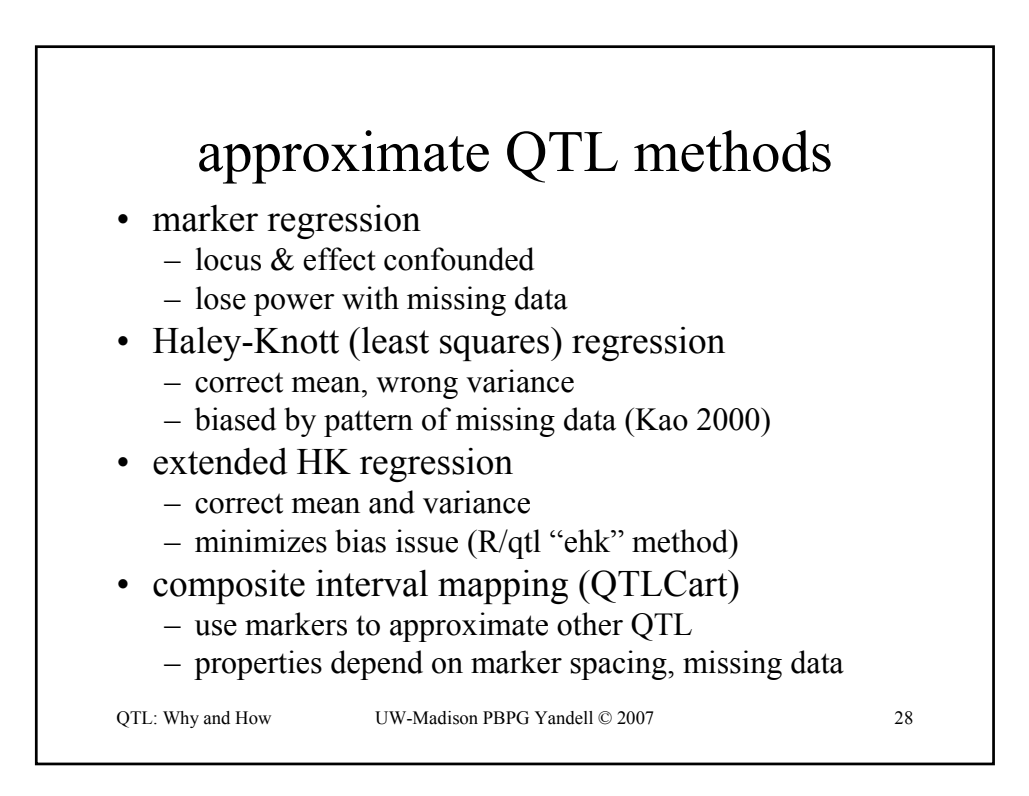

#### QTL: Why and How UW-Madison PBPG Yandell © 2007 29 exact QTL methods • interval mapping (Lander, Botstein 1989) – scan whole genome for single QTL – bias for linked QTL, low power • multiple interval mapping (Kao, Zeng, Teasdale 1999) – sequential scan of all QTL – stepwise model selection • multiple imputation (Sen, Churchill 2001) – fill in (impute) missing genotypes along genome – average over multiple imputations • Bayesian interval mapping (Yi et al. 2005) – sample most likely models – marginal scans conditional on other QTL

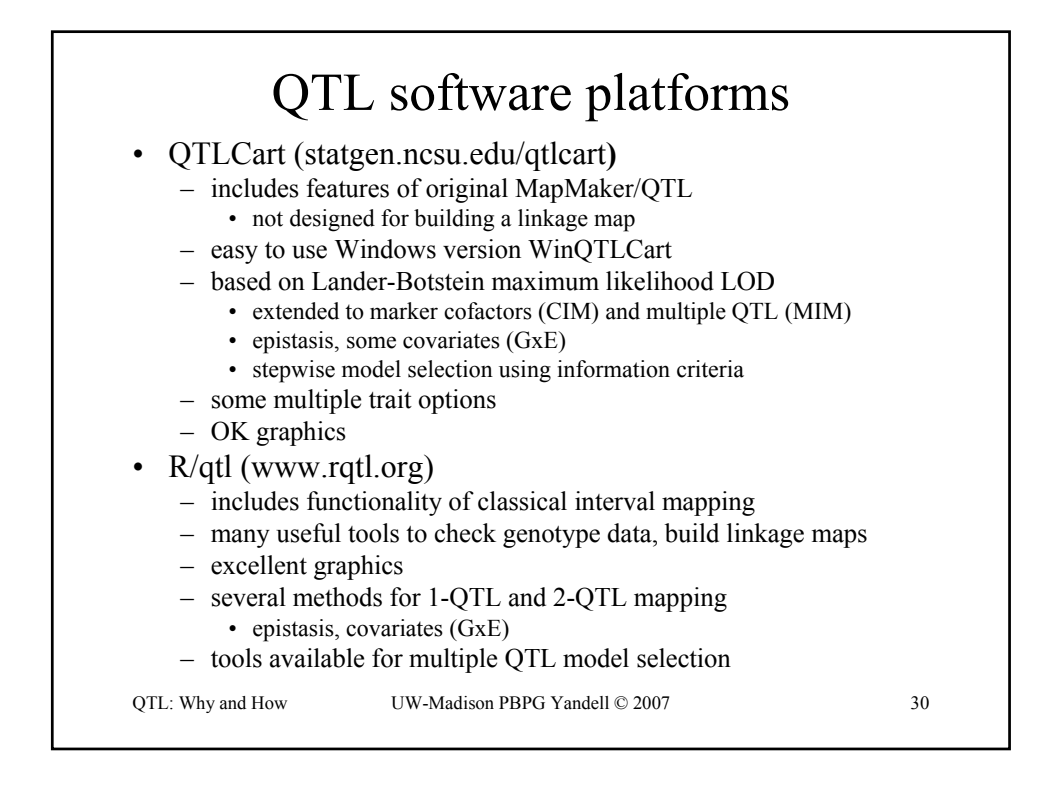

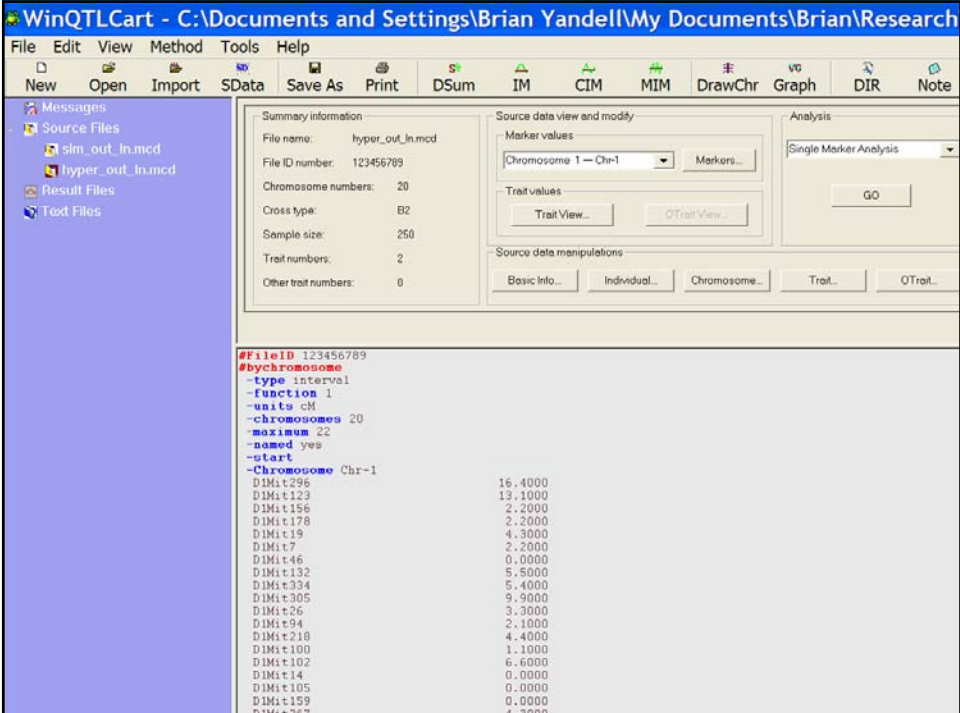

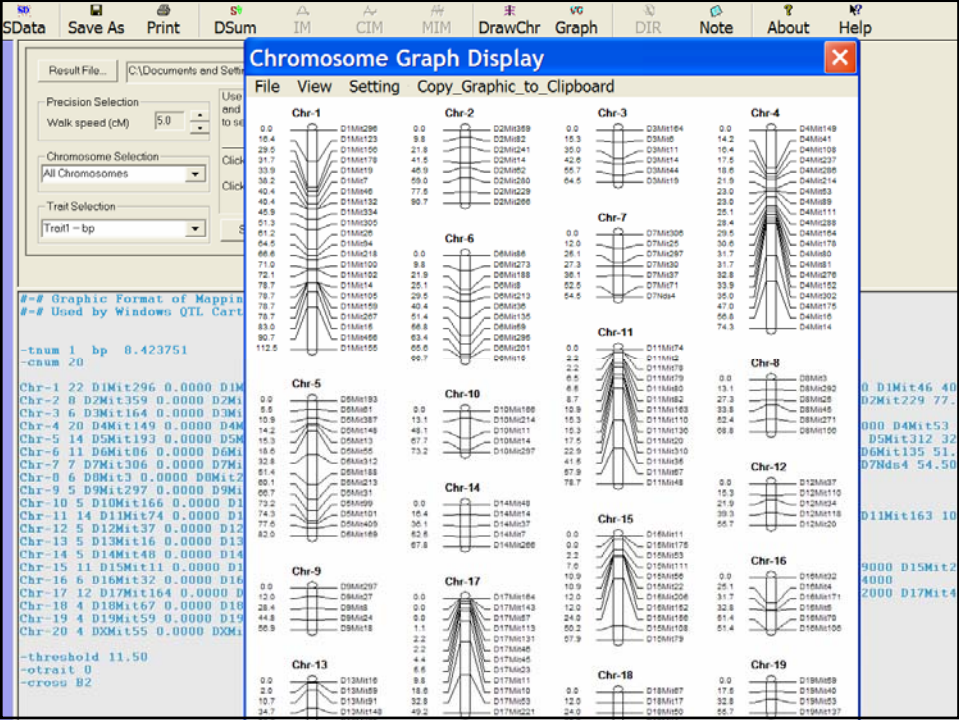

# R/qtl tutorial (www.rqtl.org)

```
QTL: Why and How UW-Madison PBPG Yandell © 2007 33
> library(qtl)
> data(hyper)
> summary(hyper)
    Backcross
    No. individuals: 250 
   No. phenotypes: 2 
    Percent phenotyped: 100 100
    No. chromosomes: 20 
                       Autosomes: 1 2 3 4 5 6 7 8 9 10 11 12 13 14 15 16 17 18 19 
       X chr: X 
    Total markers: 174 
                      No. markers: 22 8 6 20 14 11 7 6 5 5 14 5 5 5 11 6 12 4 4 4 
    Percent genotyped:
    Genotypes (%): AA:50.2 AB:49.8 
> plot(hyper)
> plot.missing(hyper, reorder = TRUE)
```
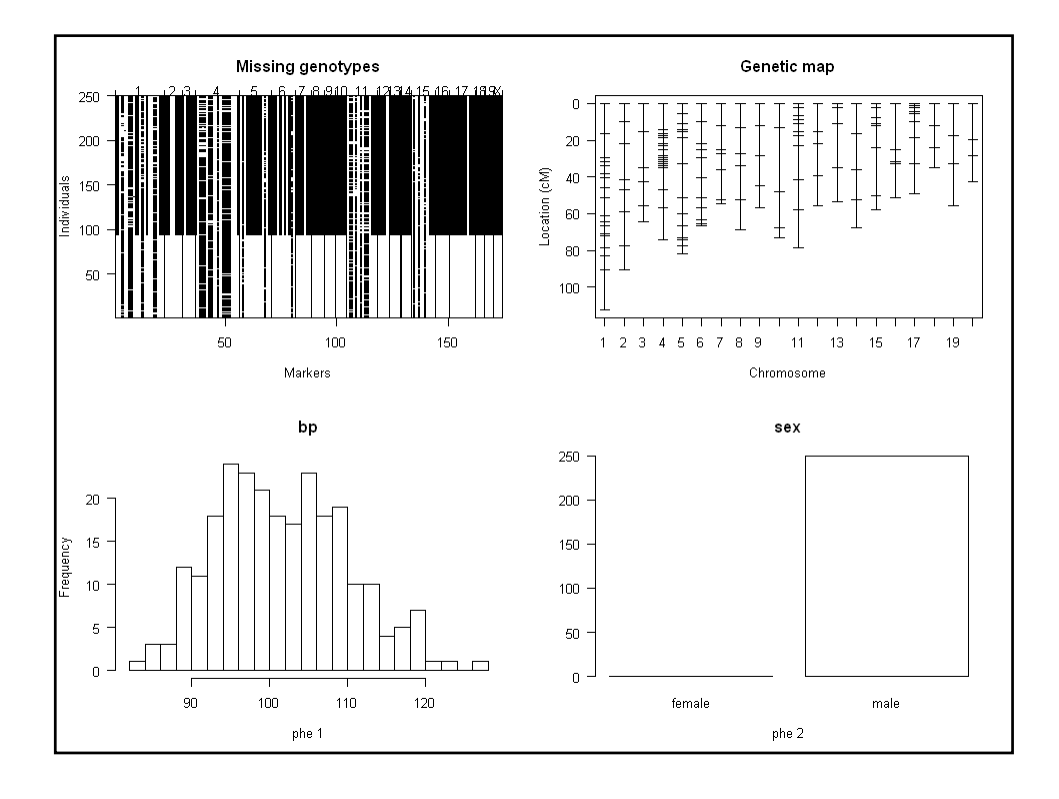

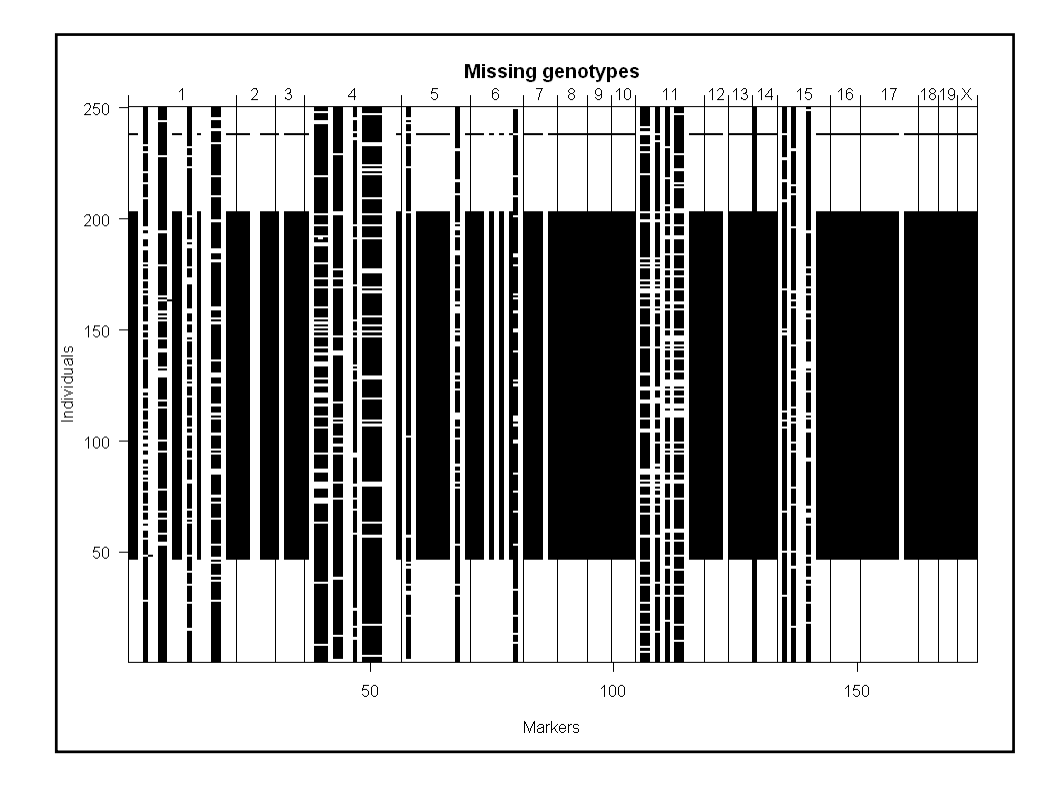

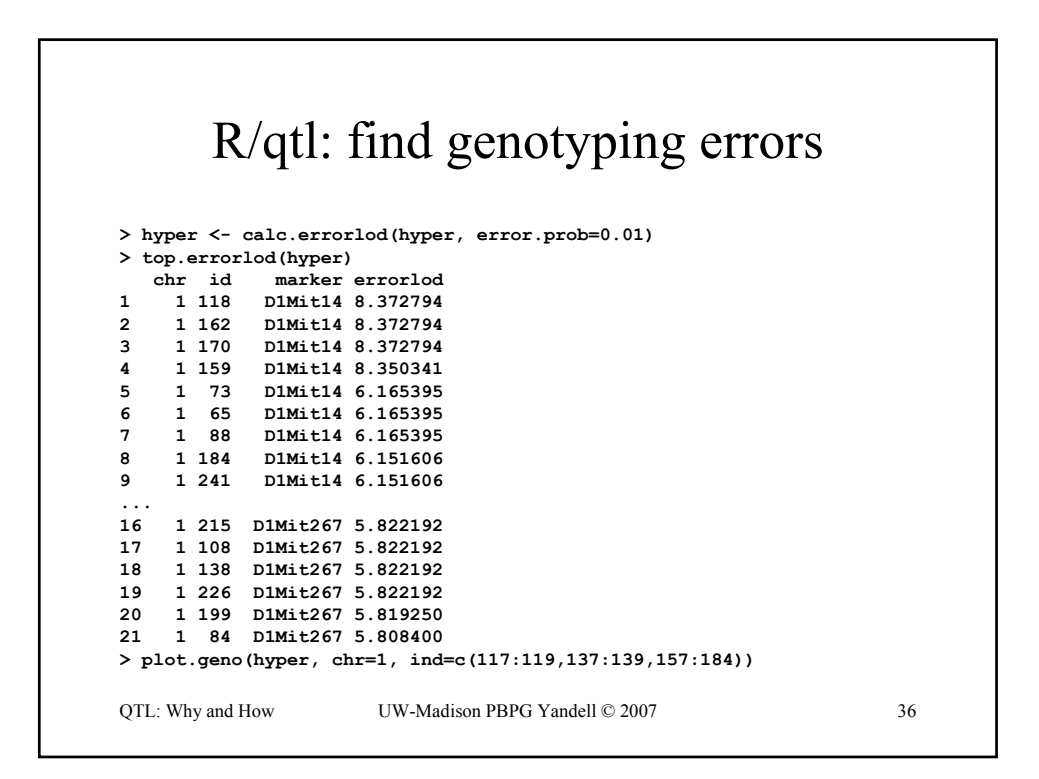

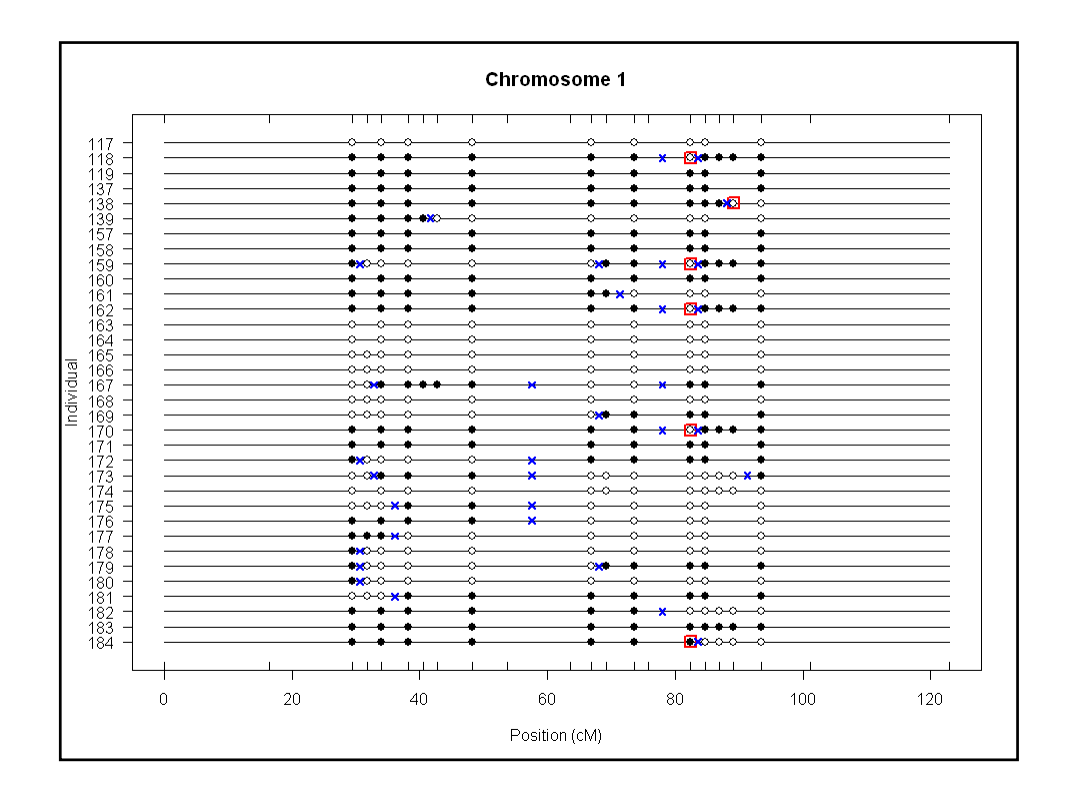

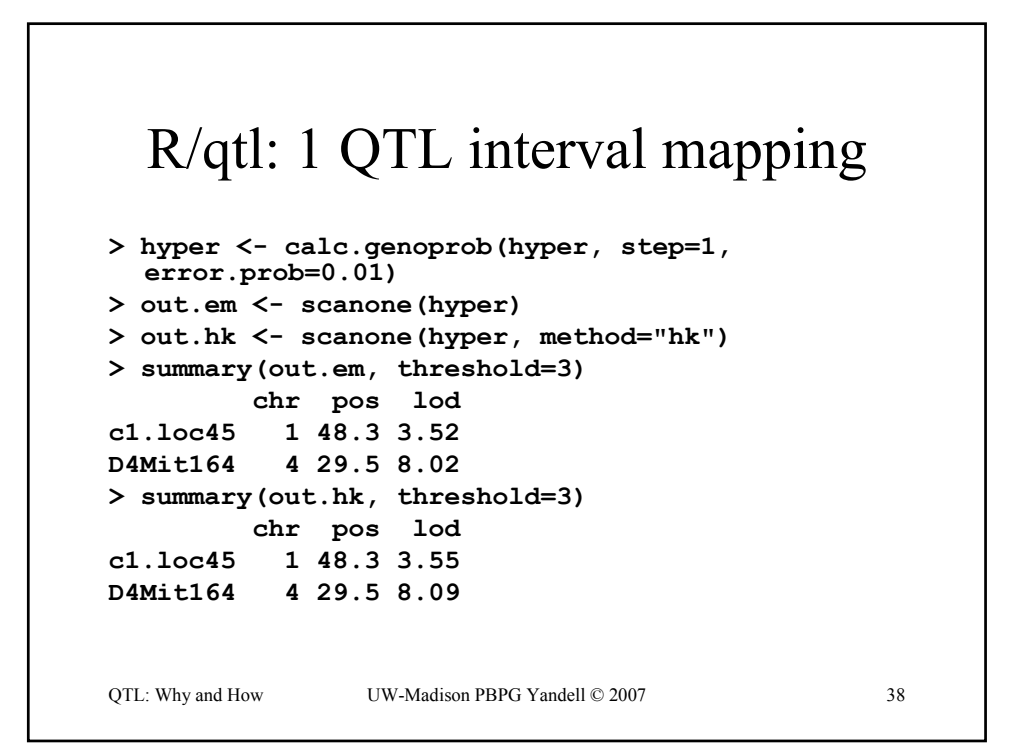

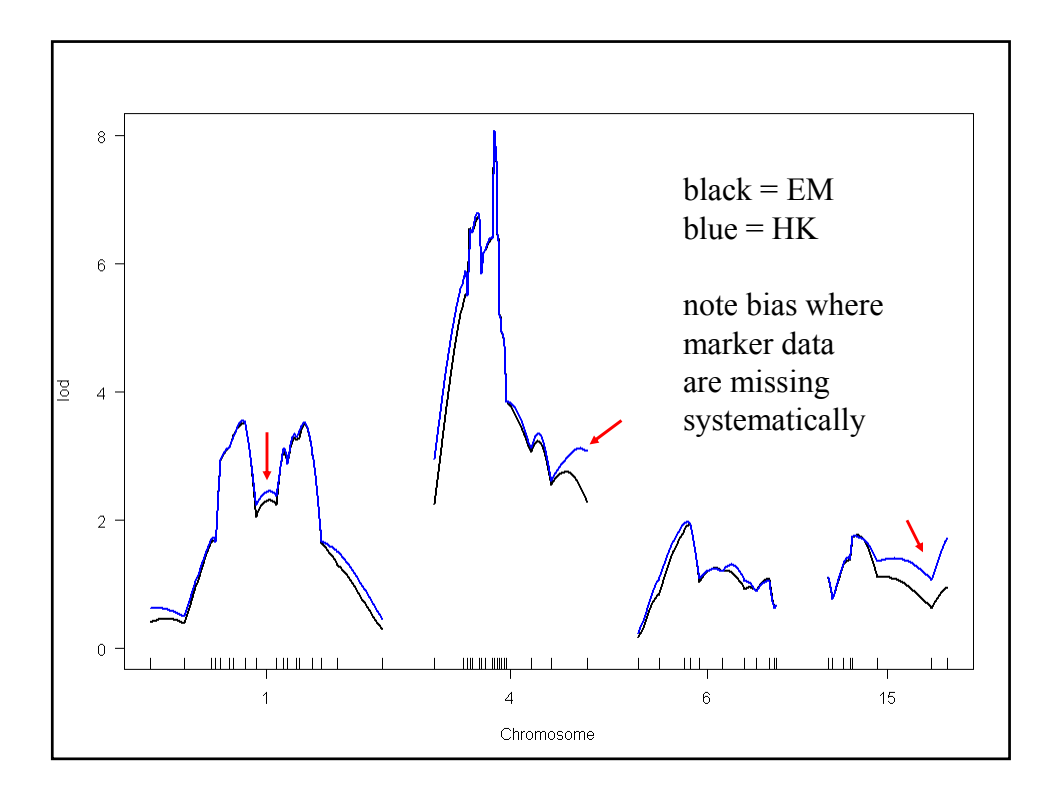

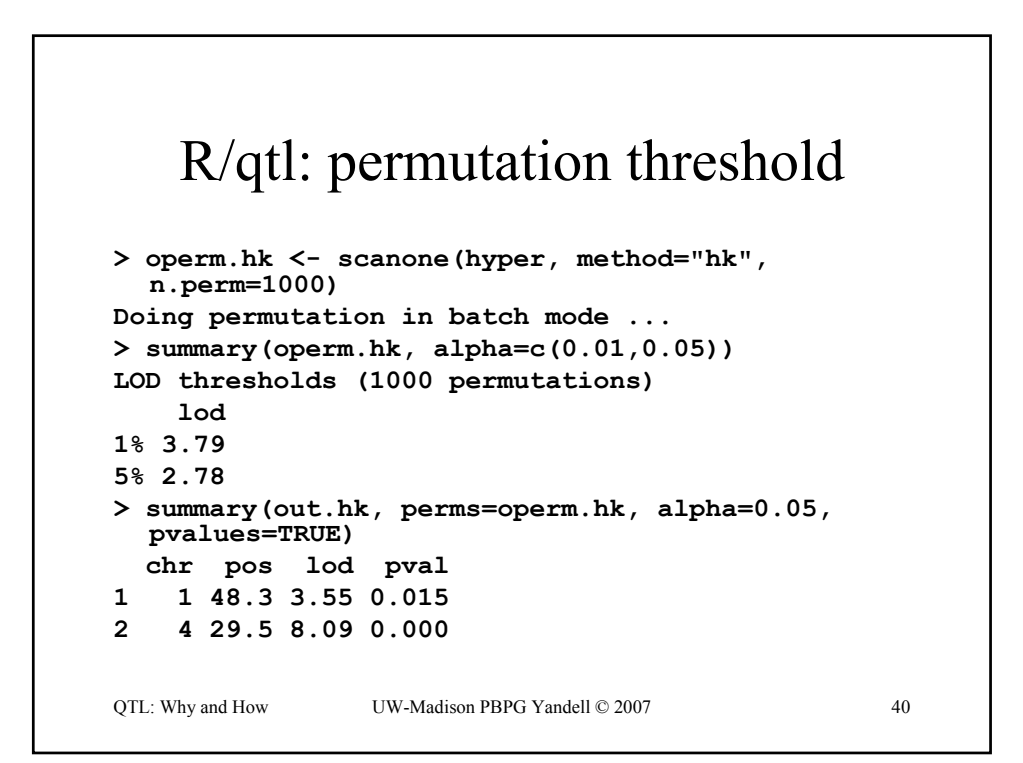

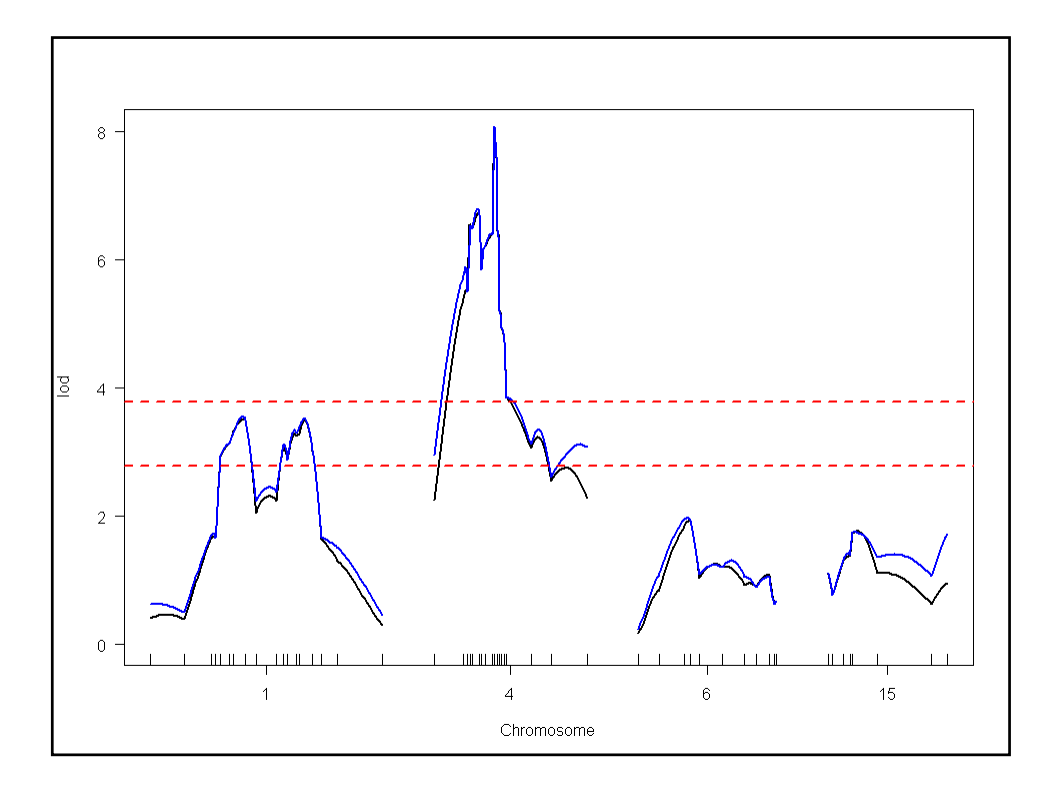

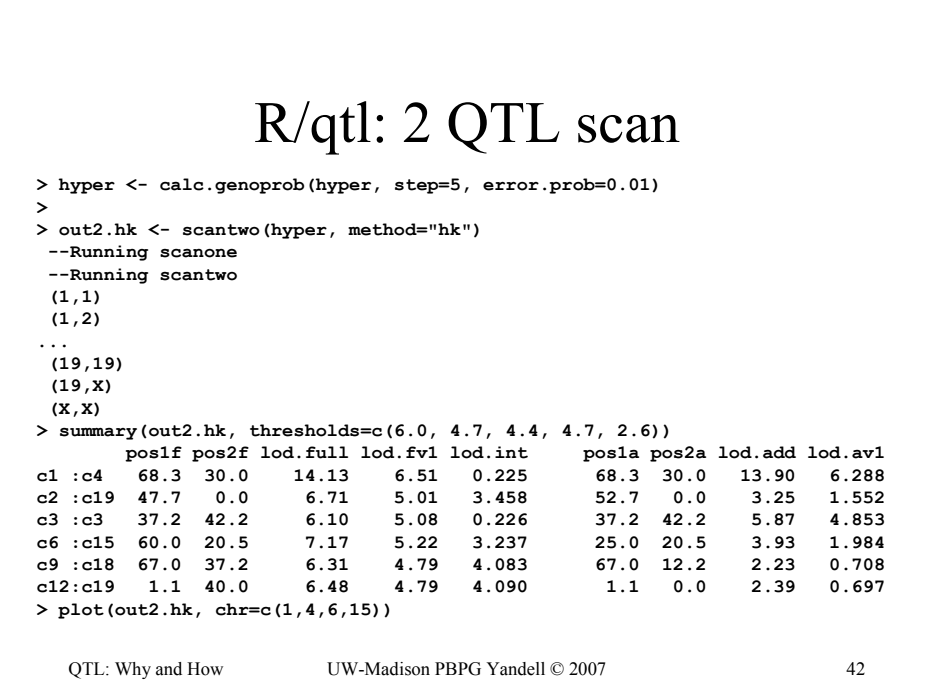

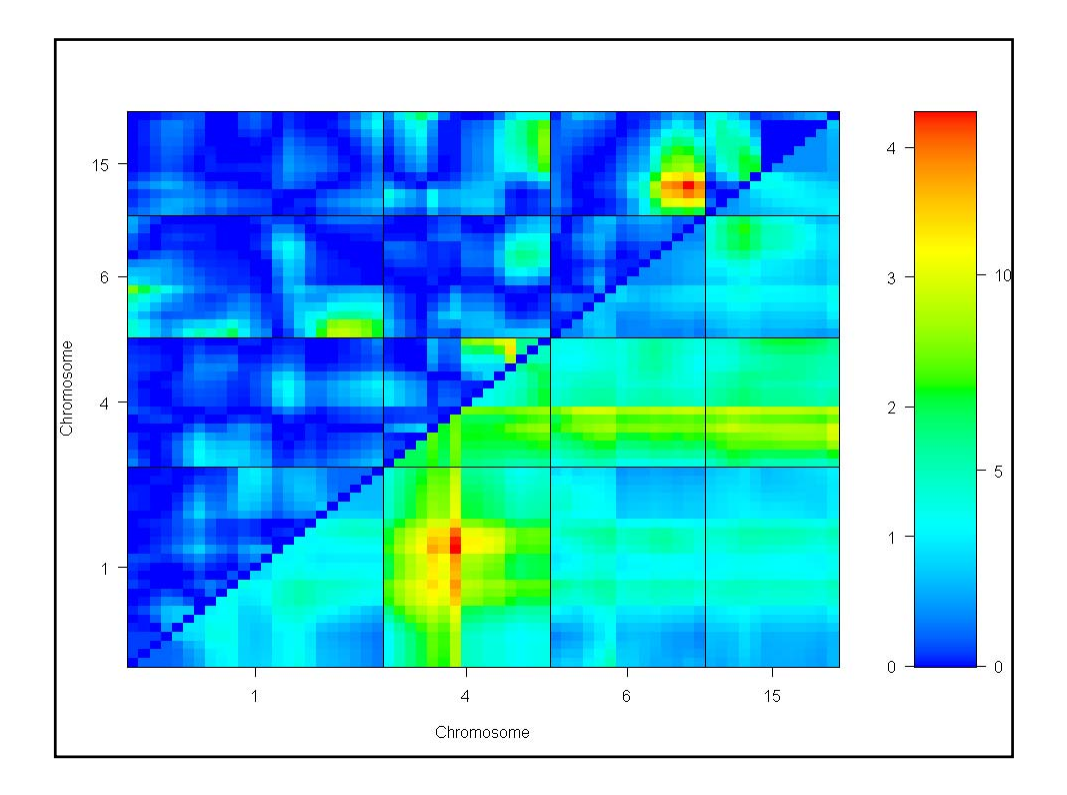

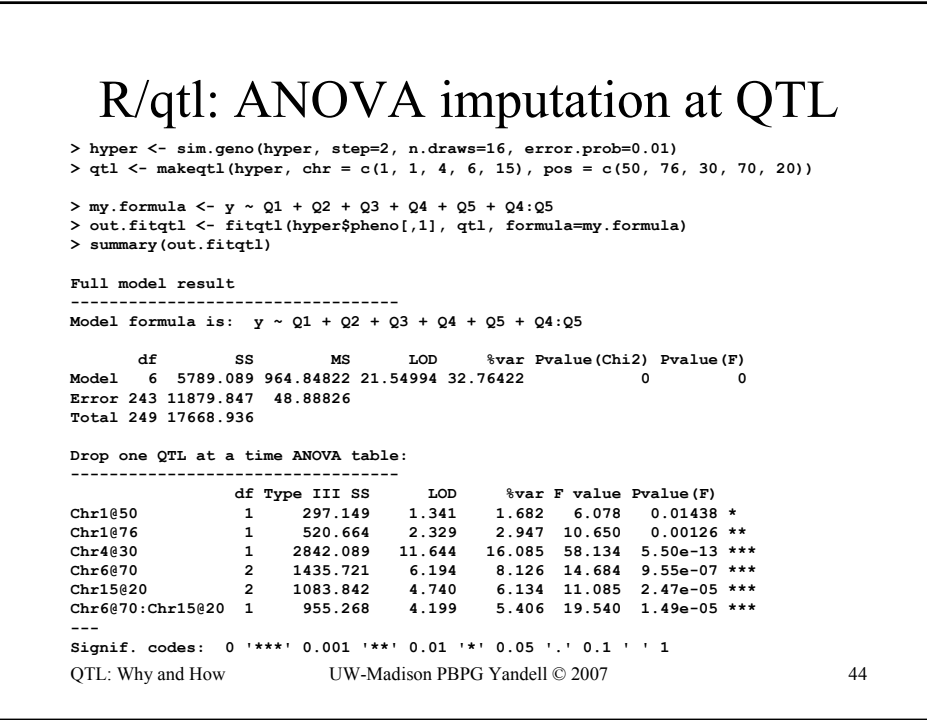

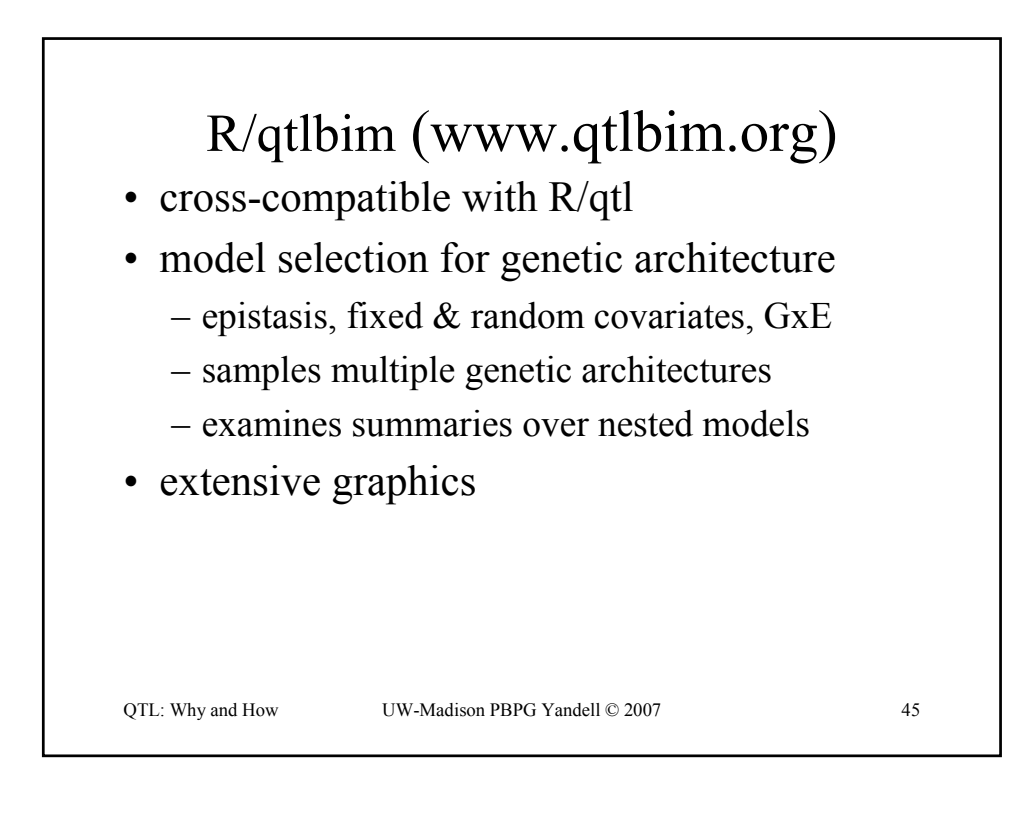

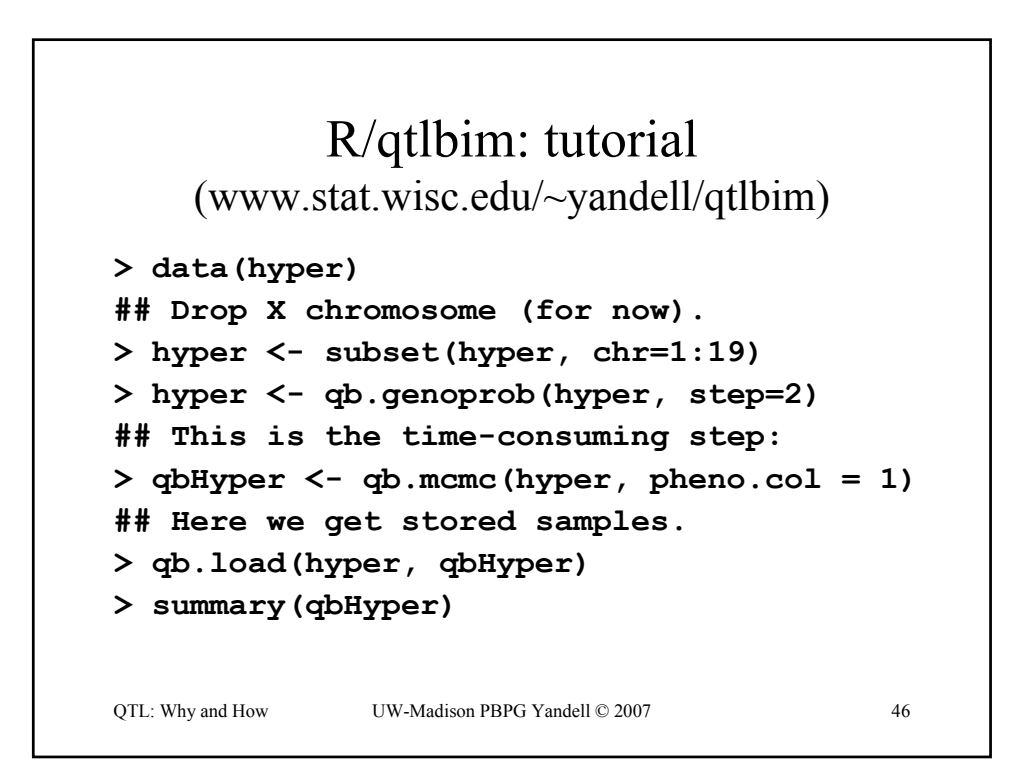

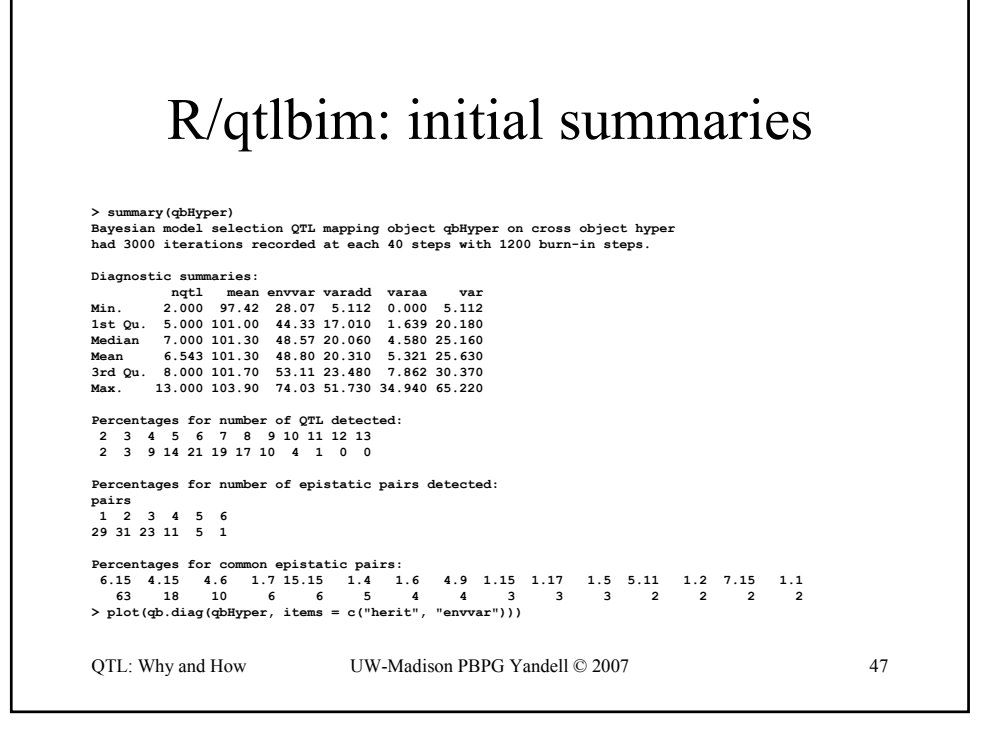

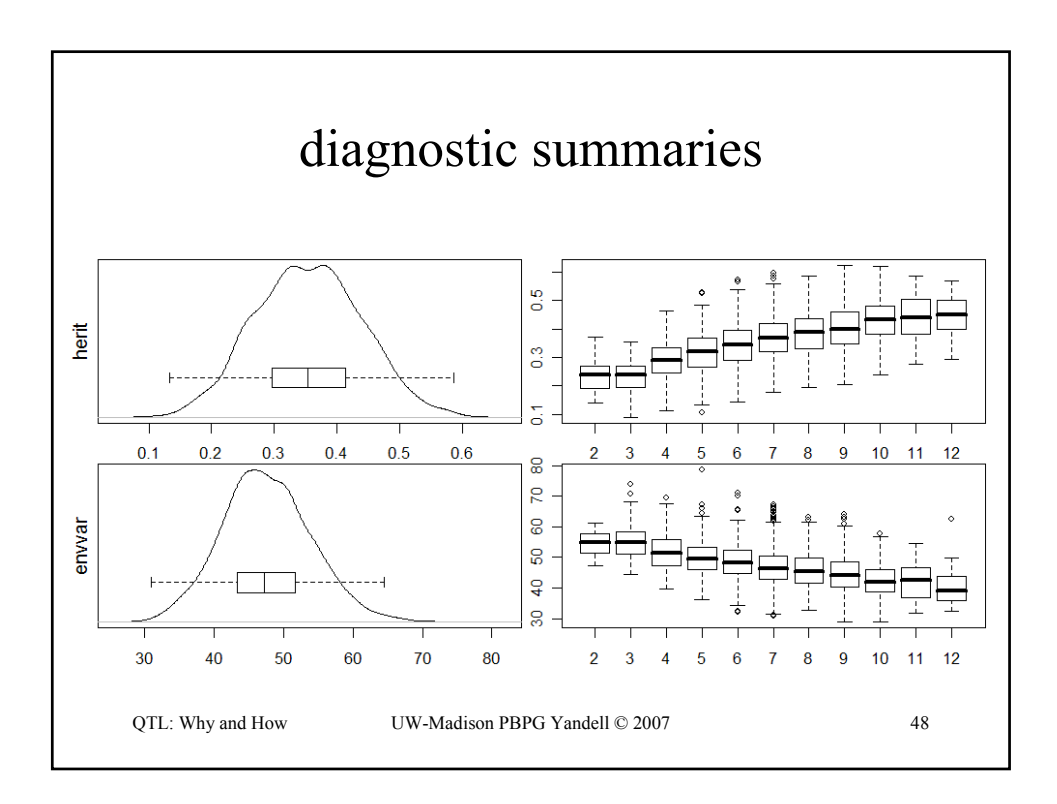

## R/qtlbim: 1-D (*not* 1-QTL!) scan

```
QTL: Why and How UW-Madison PBPG Yandell © 2007 49
> one <- qb.scanone(qbHyper, chr = c(1,4,6,15), 
  type = "LPD")
> summary(one)
LPD of bp for main,epistasis,sum
   n.qtl pos m.pos e.pos main epistasis sum
c1 1.331 64.5 64.5 67.8 6.10 0.442 6.27
c4 1.377 29.5 29.5 29.5 11.49 0.375 11.61
c6 0.838 59.0 59.0 59.0 3.99 6.265 9.60
c15 0.961 17.5 17.5 17.5 1.30 6.325 7.28
> plot(one)
> plot(out.em, chr=c(1,4,6,15), add = TRUE, col = 
  "red", lty = 2)
```
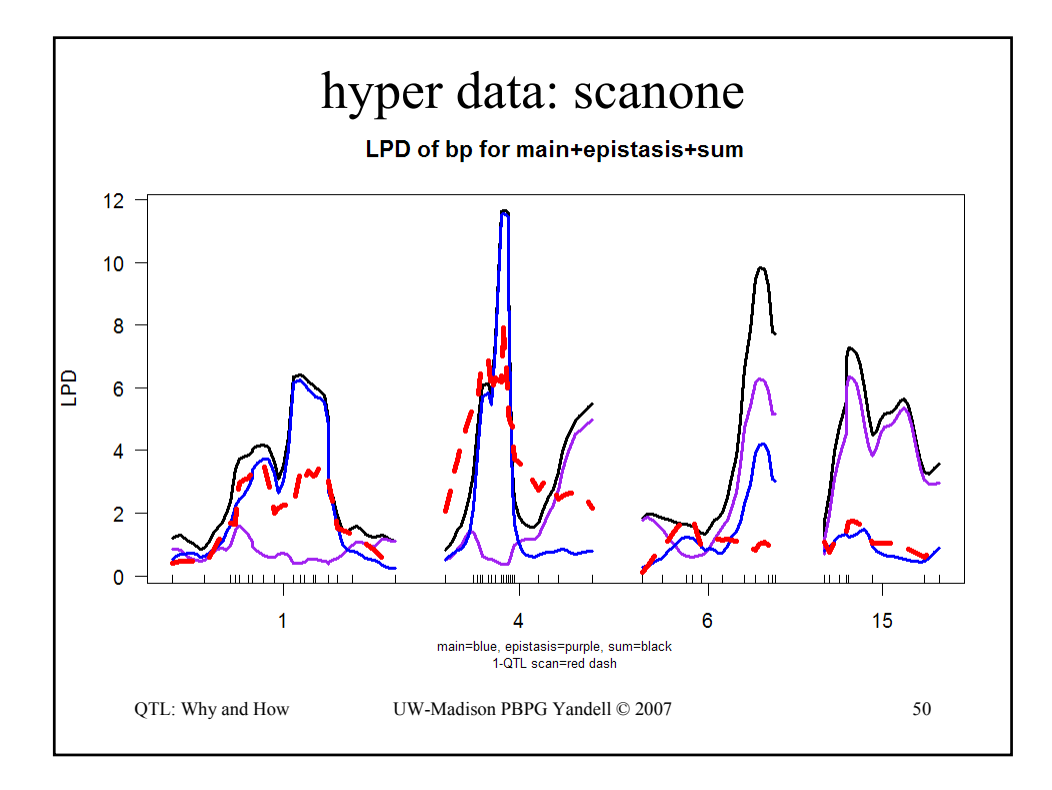

### R/qtlbim: automated QTL selection

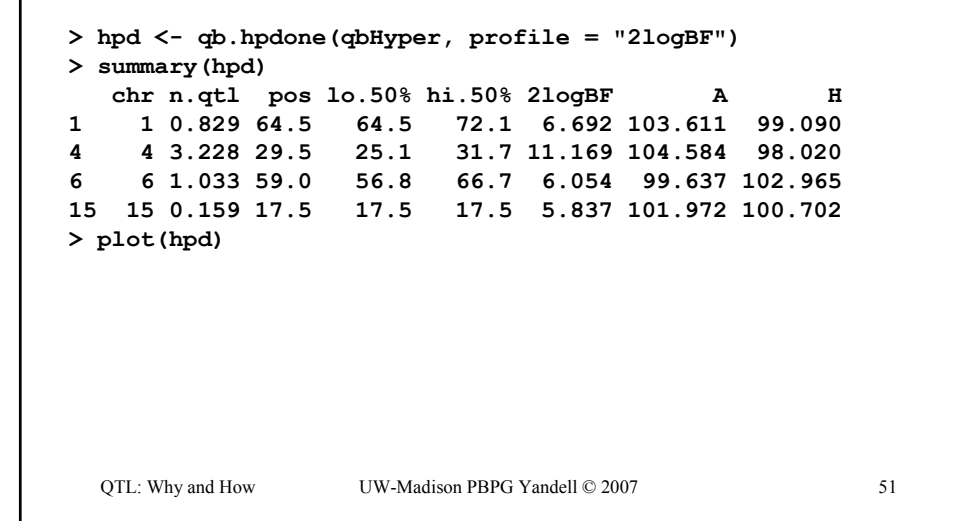

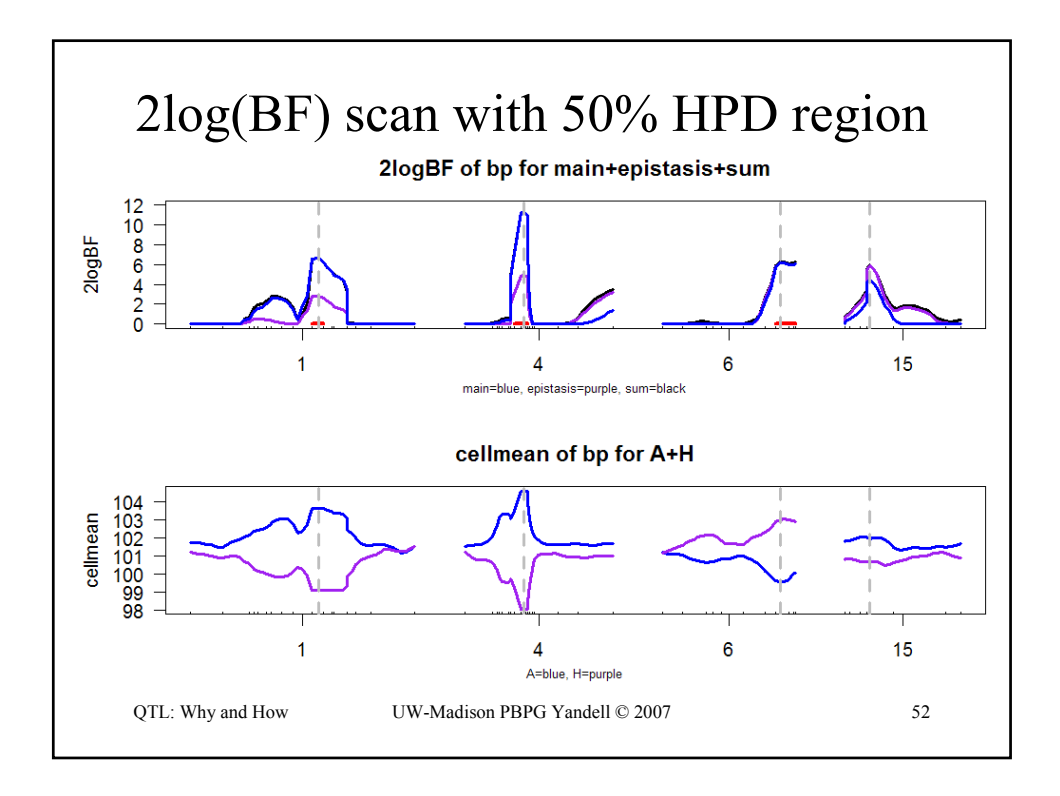

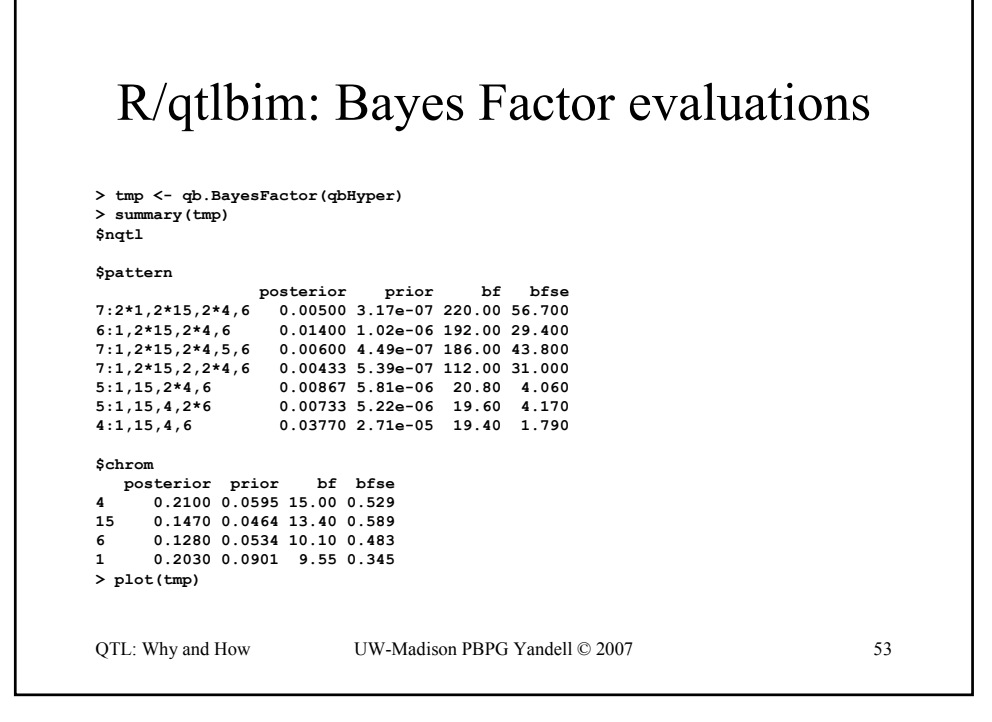

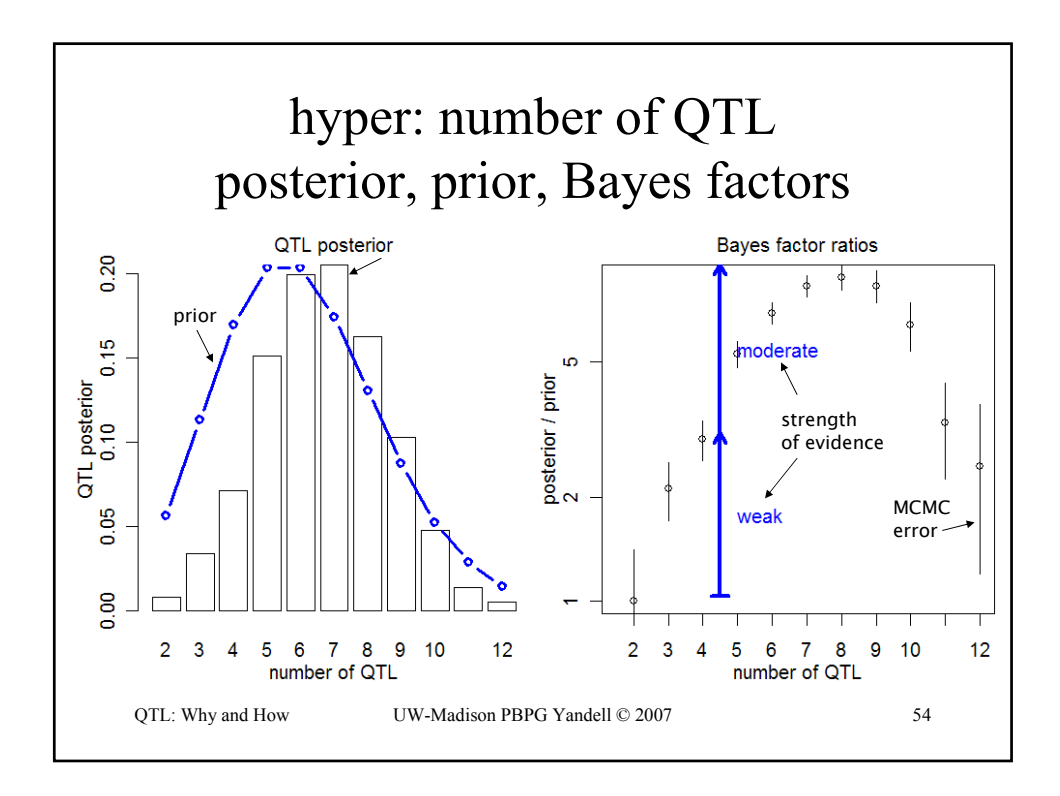

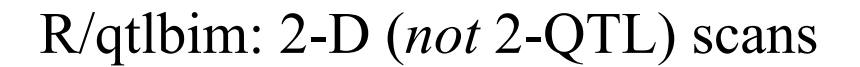

```
QTL: Why and How UW-Madison PBPG Yandell © 2007 55
> two <- qb.scantwo(qbHyper, chr = c(6,15),
  type = "2logBF")
> plot(two)
> plot(two, chr = 6, slice = 15, show.locus = 
  FALSE)
> plot(two, chr = 15, slice = 6, show.locus = 
  FALSE)
> two <- qb.scantwo(qbHyper, chr = c(6,15),
  type = "LPD")
> plot(two, chr = 6, slice = 15, show.locus = 
  FALSE)
> plot(two, chr = 15, slice = 6, show.locus = 
  FALSE)
```
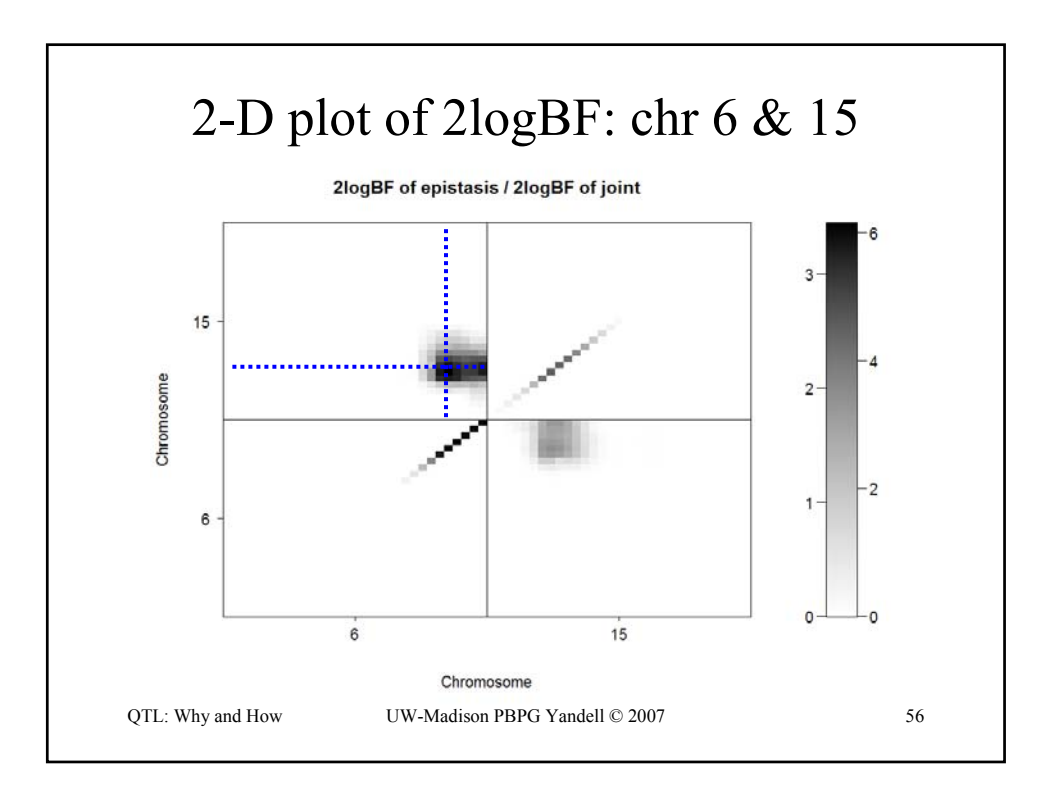

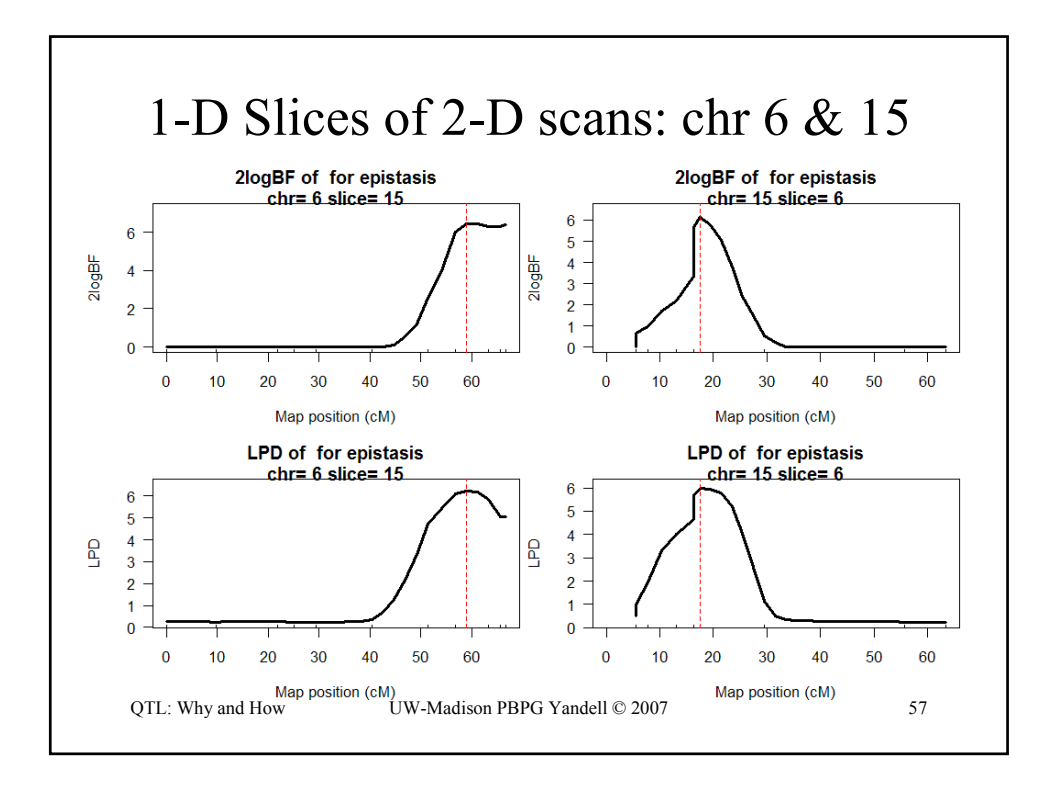

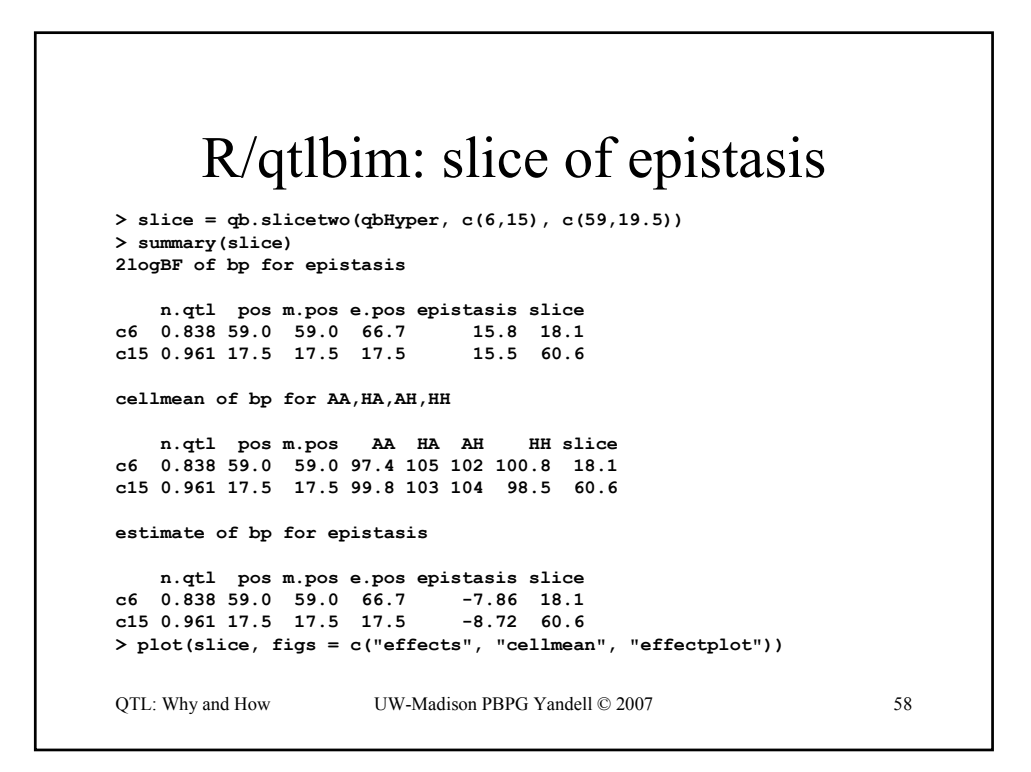

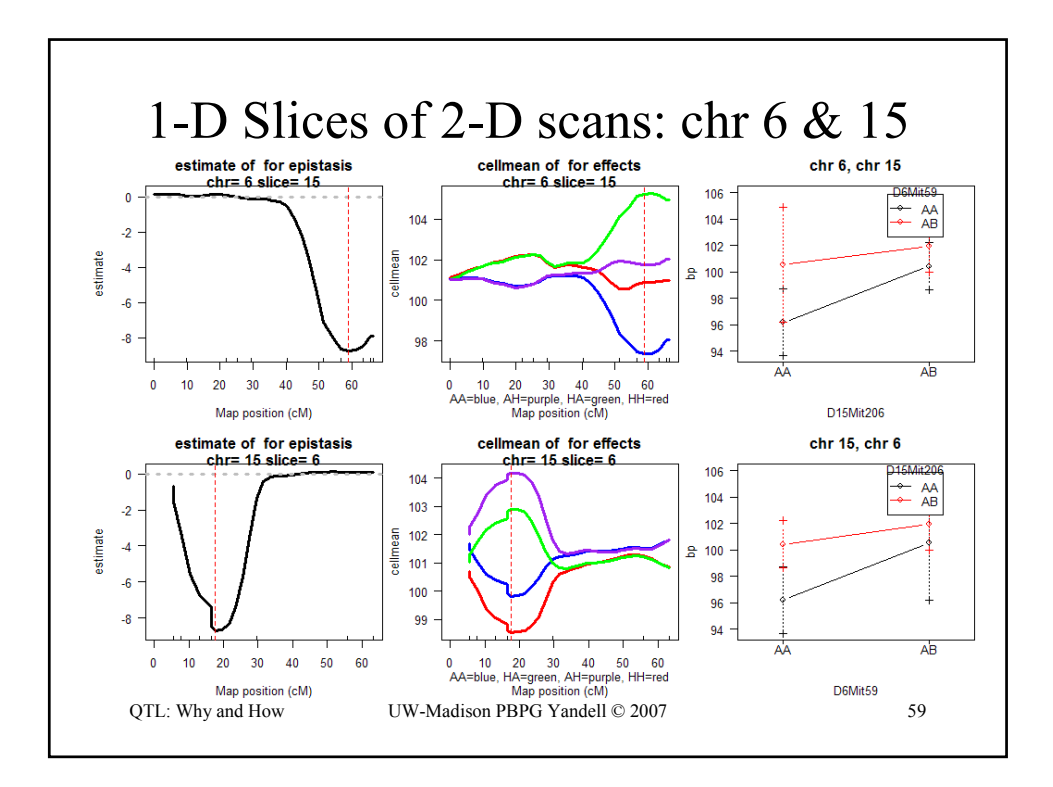

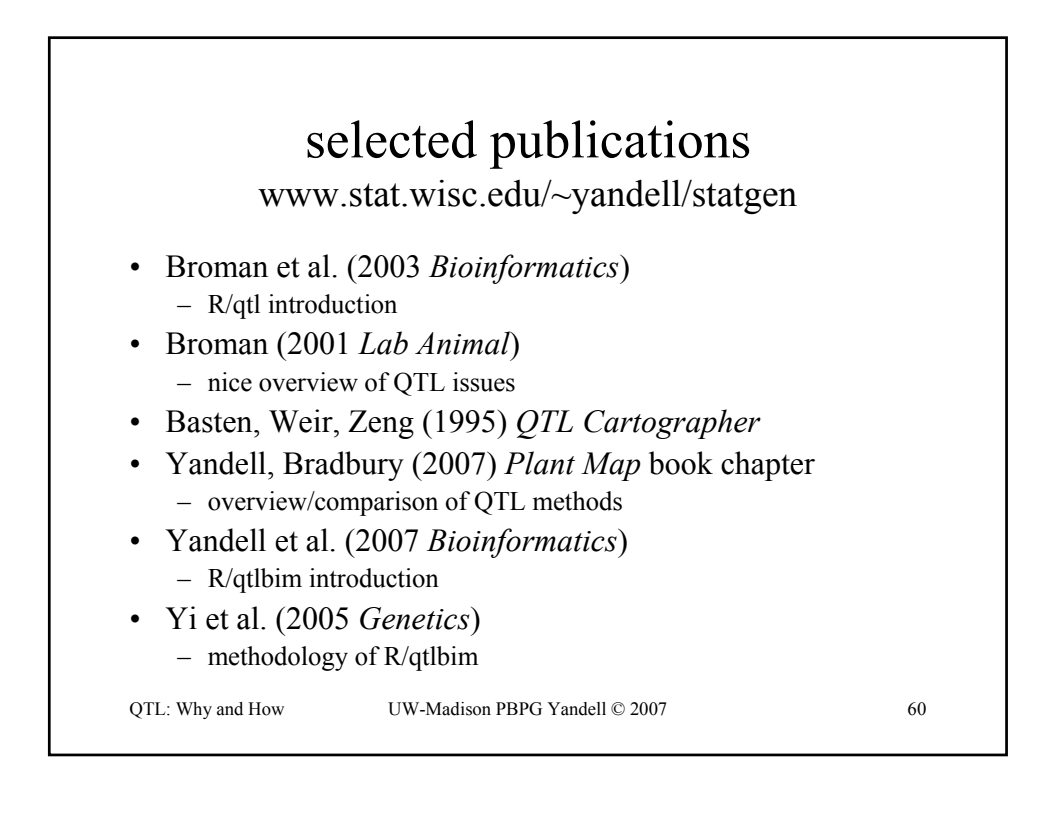

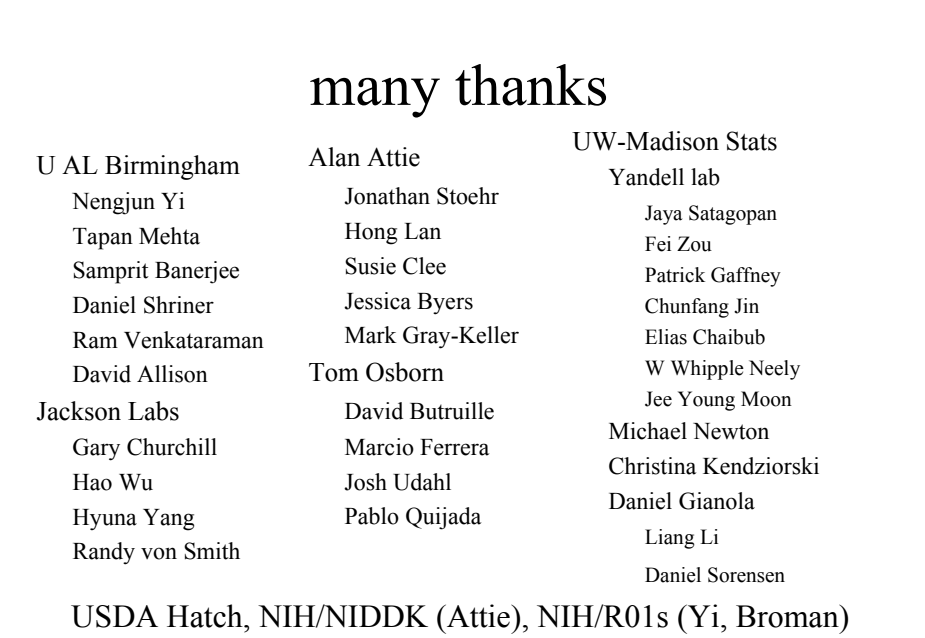

QTL: Why and How UW-Madison PBPG Yandell © 2007 61